# **Data Warehousing und Data Mining**

#### Sprachen für OLAP Operationen

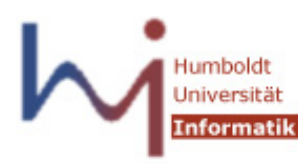

Ulf Leser

Wissensmanagement in der Bioinformatik

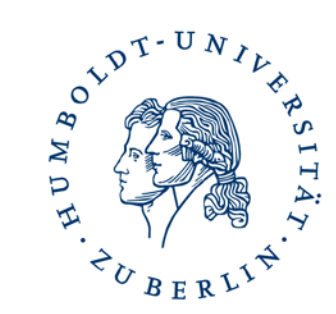

## Übersicht

- Konzeptionell: Modellierung und Sprachen
	- Architektur & Prozesse
	- Multidimensionale Modellierung
		- MDDM, MER
		- ROLAP und MOLAP
		- OLAP Operationen und Sprachen
	- Extraction, Transformation, Load (ETL)
		- Differential Snapshots
		- Transformations and types of heterogeneity
		- Bulk loading
- Umsetzung: Logische und physische Ebene
	- Indexstrukturen für DWH: Bitmap, Join-Indexe
	- Multidimensionale Indexstrukturen: Grid-File, kd-Tree
	- Optimierung: Star-Join, Partitionierung
	- Implementierung von OLAP Operationen
	- Column Stores, Main Memory, Map-Reduce
- Materialisierte Sichten
	- Auswahl
	- Query Rewriting
	- Aktualisierung
- Data Mining
	- Datenaufbereitung
	- Clustering: k Means, DBScan, hierarchisch
	- Klassifikation: kNN, Naive Bayes, Decision Trees
	- Assoziationsregeln

#### Inhalt dieser Vorlesung

- OLAP Operationen
- MDX: Multidimensional Expressions
- SQL Erweiterungen

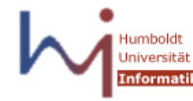

## OLAP Operationen

- OLAP Kern-Operation: Aggregation auf dem Cube
	- Roll-up, Drill-Down
	- Hierarchische Roll-Ups mit Aggregation auf allen Ebenen (Summe pro Tag, pro Monat, pro Jahr)
	- Aggregation über mehrere Dimensionen (Cross-Tabs): Verkäufe pro Marke und Jahr und Shop, Summen in allen Kombinationen
- Weitere OLAP Operationen
	- Gleitende Durchschnitte, attributlokale Vergleiche, Arbeiten auf Zeitreihen – Sequenzbasierte Operationen
	- Auch: "analytische Anfragen"

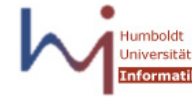

## Sprachen für OLAP Operationen

- Ziel: Ökonomisches, aufgabengerechtes Design
	- Keine tief geschachtelten SQL Operationen
	- Verwendung von MDDM Konzepten und Begriffen
- Hauptsächlich zwei Ansätze
	- Multidimensional Expressions (MDX)
		- Basiert direkt auf MDDM Elementen: Cube, Dimension, Fakt, ...
		- Mapping auf ROLAP und MOLAP möglich (und vorhanden)
		- Von vielen Tools zur Kommunikation mit OLAP-Server benutzt
		- Unterstützt z.B. von Microsoft, Microstrategy, Cognos (IBM), BusinessObjects (SAP), Teradata, Pocahontas, Oracle, ...
		- Auf dem Vormarsch als de-facto Standard
	- Erweiterungen von SQL
		- Einführung spezieller Operationen (**ROLLUP**, **CUBE**, …)
		- Ausführung auf Star-/ Snowflake-Schema

## MDX

- MDX: Multidimensional Expressions
	- Ursprung: Microsoft's "OLE DB for OLAP"
- Eigene Anfragesprache
	- Definition ohne feste Semantik ("by example")
	- MDDM Konzepte als First-Class Elemente
	- SQL-artige Syntax
	- Sehr mächtig und komplex
- Erzeugung der Objekte (DDL) muss anderweitig erfolgen
	- Zugriff über Metadatenkataloge

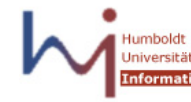

#### MDX Elemente

- Measures = Fakten
	- Modelliert als eigene Dimension mit nur einer Stufe
	- Name des Measures ist der einzige Klassifikationsknoten
- Dimensions = Dimensionen
	- $-$  Level = Klassifikationsstufe
	- Multiple hierarchies = Verschiedene Pfade
	- Member = Klassifikationsknoten

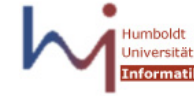

## Ausgabe

• MDX Anfragen erzeugen mehrdimensionale (gestapelte) **Reports** 

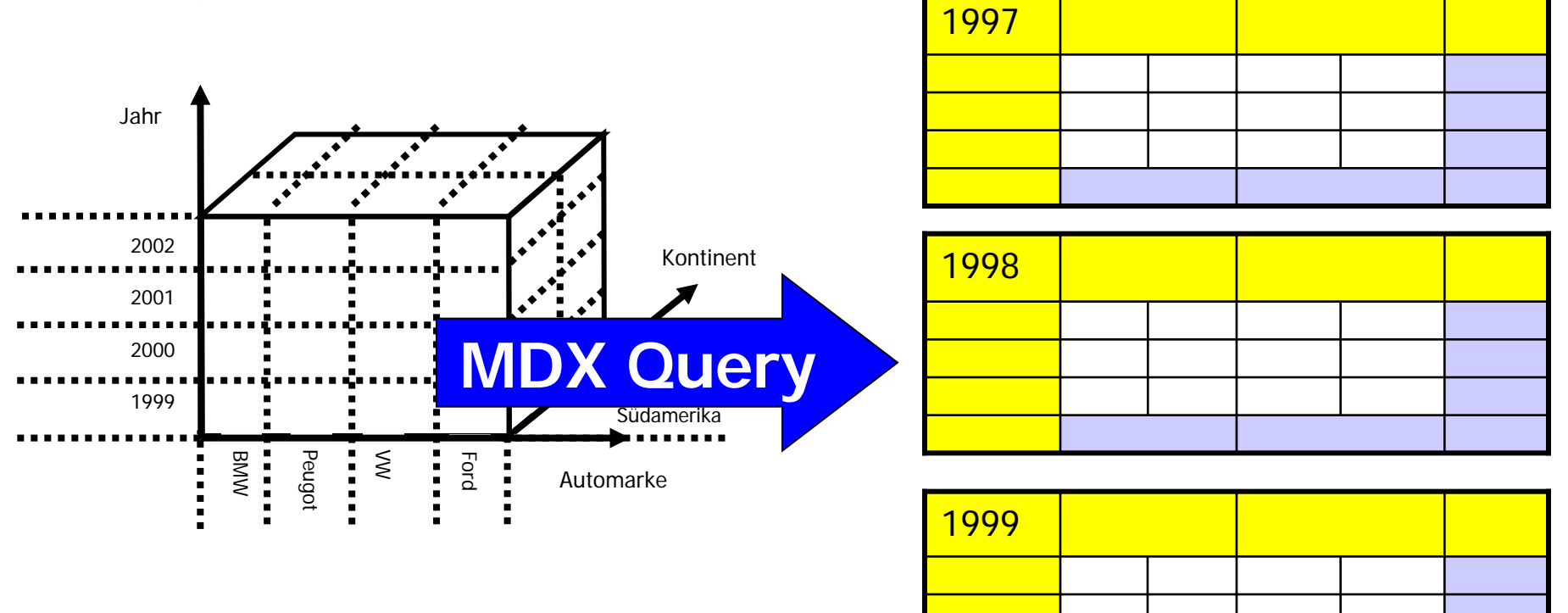

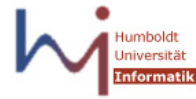

#### Beispielschema

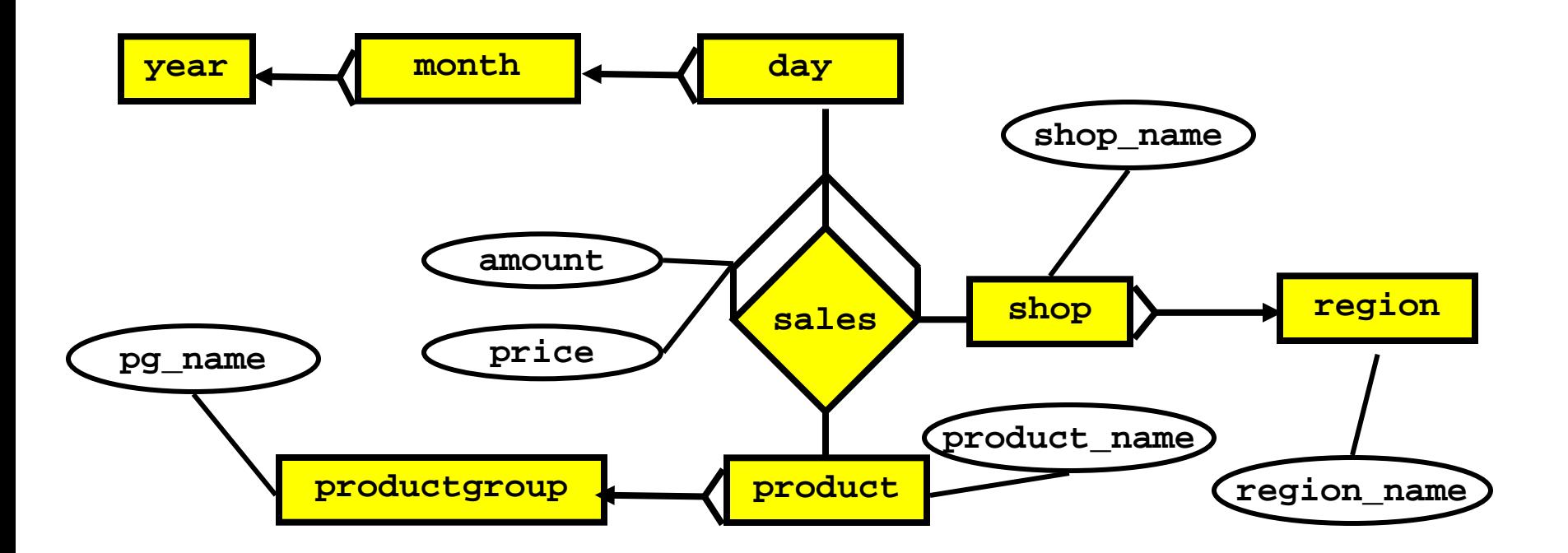

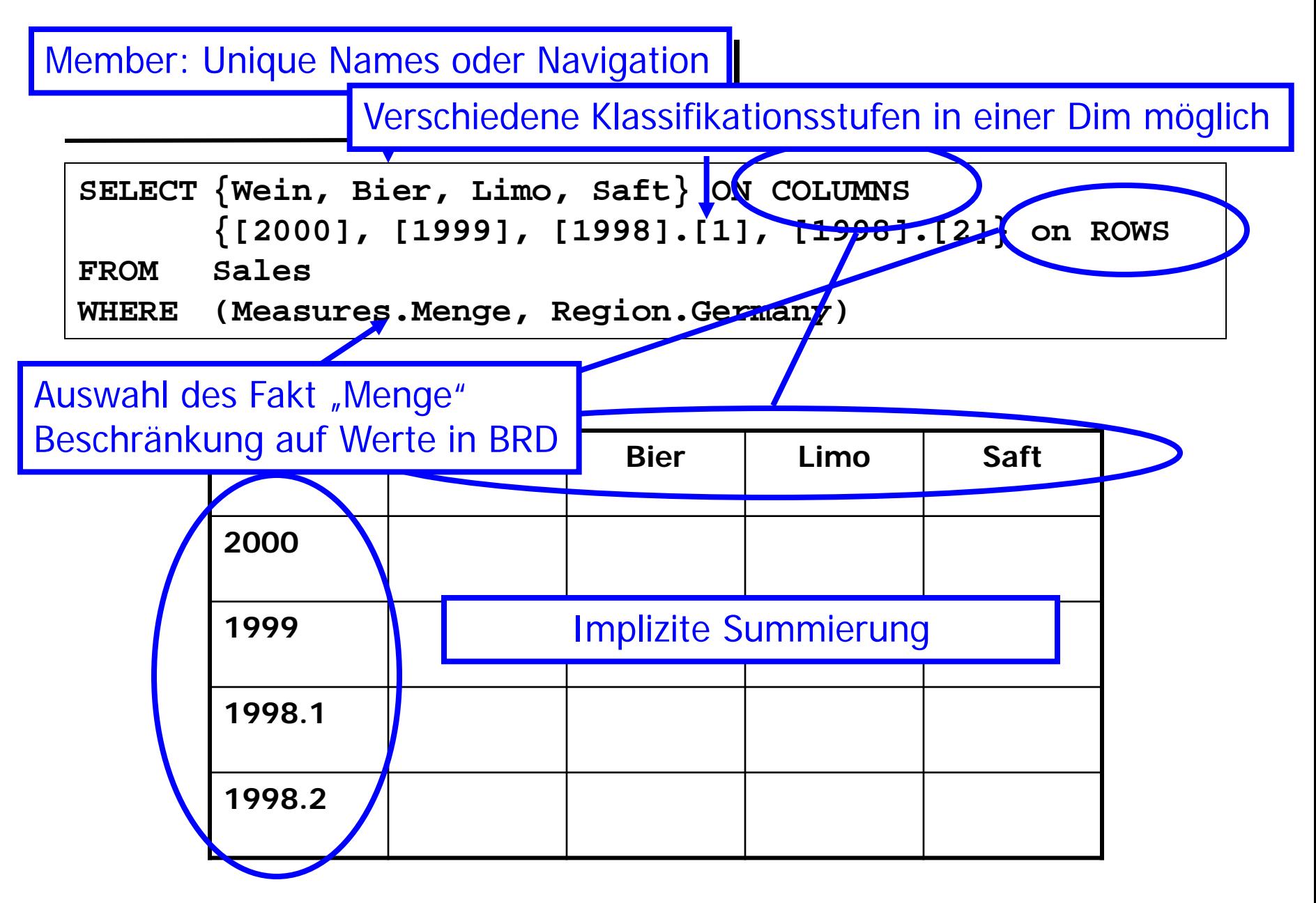

#### Struktur einer MDX Query

```
SELECT <axis-spec1>, <axis-spec2>, ..
FROM <cube-spec1>, <cube-spec2>, ...
WHERE <slice-specification>
```
- Dimensions (**SELECT**)
	- Angabe der darzustellenden Achsen der Ausgabetabelle(n)
		- **ON COLUMNS, ROWS, PAGES, CHAPTER, ...**
	- Achsenspezifikation muss eine Menge von Members definieren
		- Achsenbeschriftungen (geben auch Aggregationslevel vor)
		- Explizit als Menge oder implizit durch Berechnungsfunktionen
- Cube (**FROM**): Basis-Cube für die Anfrage
- Slicer (**WHERE**)
	- Auswahl des Fakts
	- Einschränkungen auf Members (Knoten)

#### Navigation in den Hierarchien

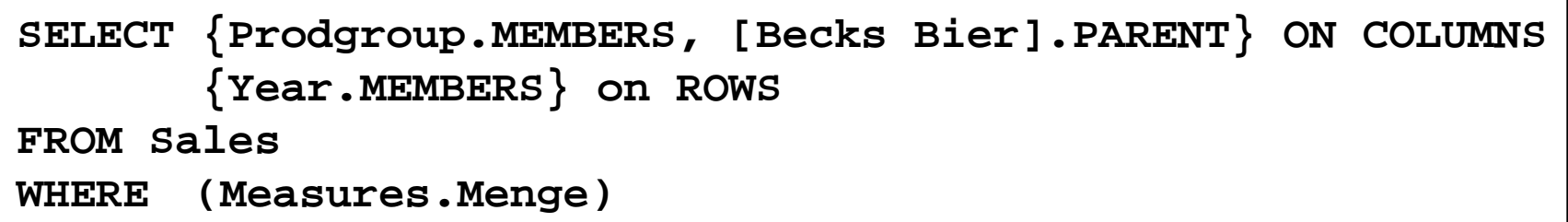

#### Navigationsfunktionen

- Unterstützung eines navigierenden Zugriffs (GUI)
- **MEMBERS**: Knoten einer Klassifikationsstufe
- **CHILDREN**: Kinderknoten eines Klassifikationsknoten
- **PARENT**: Vaterknoten eines Klassifikationsknoten
- **LASTCHILD, FIRSTCHILD, NEXTMEMBER, LAG**, **LEAD**...
- **DESCENDENTS**: Rekursives Absteigen

## Crossjoin

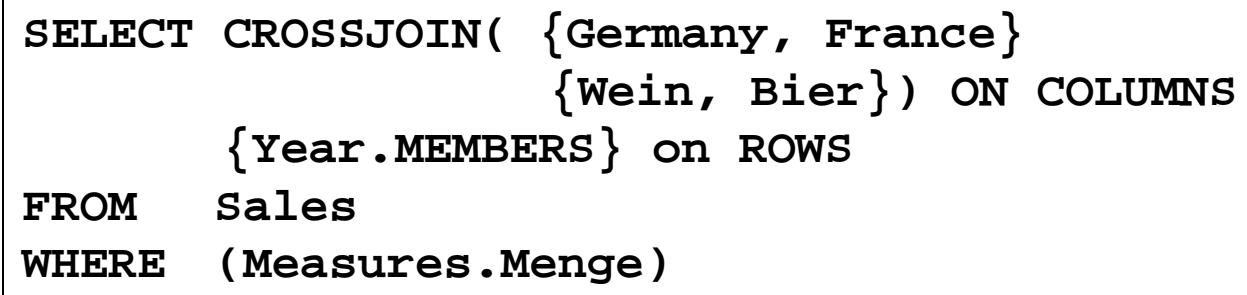

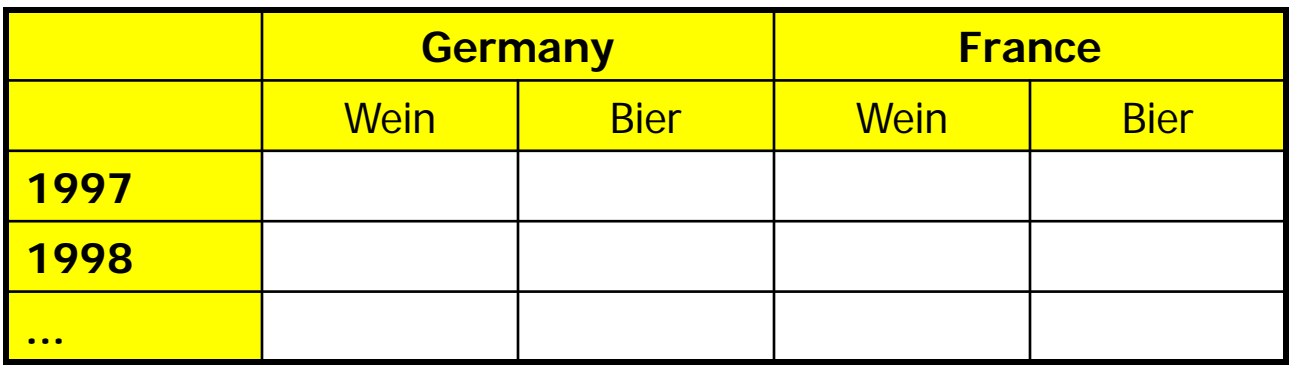

- Schachtelung zweier Dimensionen
- Kartesisches Produkt der Mengen von Klassifikationsknoten

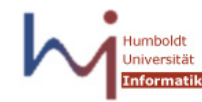

#### Weitere Achsenauswahl-Features

• TOP-N Queries

**SELECT {Year.MEMBERS} ON COLUMNS {TOPCOUNT(Country.MEMBERS, 5, Measures.Menge)} ON ROWS** 

• Auswahl von Members über Bedingungen

```
SELECT FILTER(Germany.CHILDREN, 
               ([2002], M.Menge) > ([2001], M.Menge)) ON COLUMNS
        Month.MEMBER ON ROWS
```
- Named Sets und Calculated Members
- Zeitreihenoperationen, gleitende Durchschnitte
- Aggregationsfunktion AVG, MAX, ...: "AS" Klausel

• ...

#### Inhalt dieser Vorlesung

- OLAP Operationen
- MDX: Multidimensional Expressions
- SQL Erweiterungen
	- Rückblick: Gruppierung
	- OLAP: Hierarchische Aggregation
	- OLAP: SQL Analytical Functions

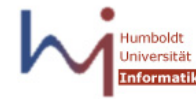

## SQL und OLAP

- Annahme: Star- oder Snowflake Schema
- Einfache Operationen
	- Auswahl (slice, dice): Joins und Selects
	- Verfeinerung (drill-down): Joins und Selects
	- Aggregation auf eine feste Granularität: Group-by und Agg-Fkt
- Schwieriger
	- Gleichzeitige hierarchische Aggregationen
	- Gleichzeitige multidimensionale Aggregationen
	- Analytische Funktionen (gleitende Durchschnitte etc.)
	- Alles auch in SQL-92 möglich, aber nur kompliziert auszudrücken und ineffizient in der Bearbeitung

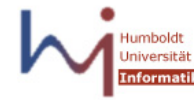

#### Beispiel Star-Schema

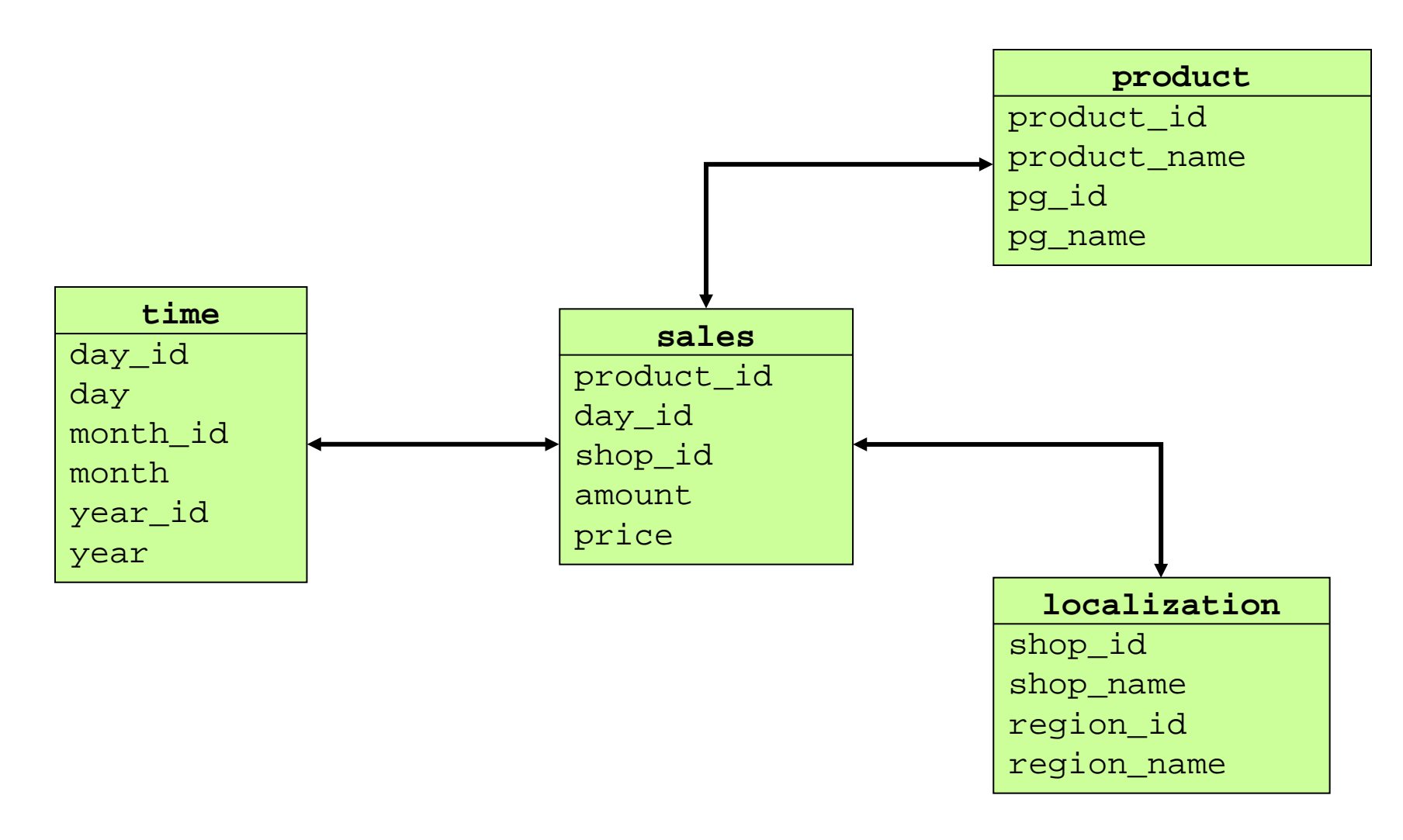

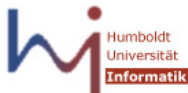

## Erinnerung: Semantik von GROUP-BY

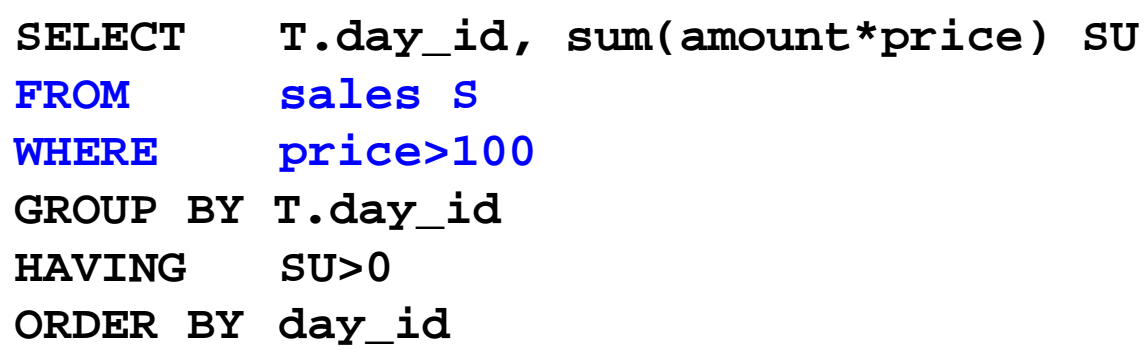

- SELECT Klausel darf nur GROUP\_BY Ausdrücke, Konstante und Aggregatsfunktionen enthalten
- Semantik
	- Partitionierung der Ergebnistupel nach GROUP-BY Attribut
	- Aggregation (der Measures) pro Partition

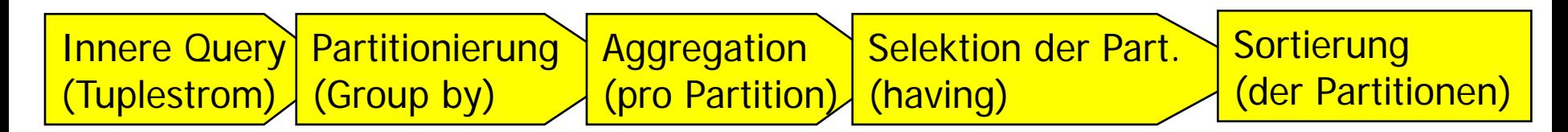

## Beispiel

Alle Verkäufe der Produktgruppe "Wein" nach Monaten (was passiert?)

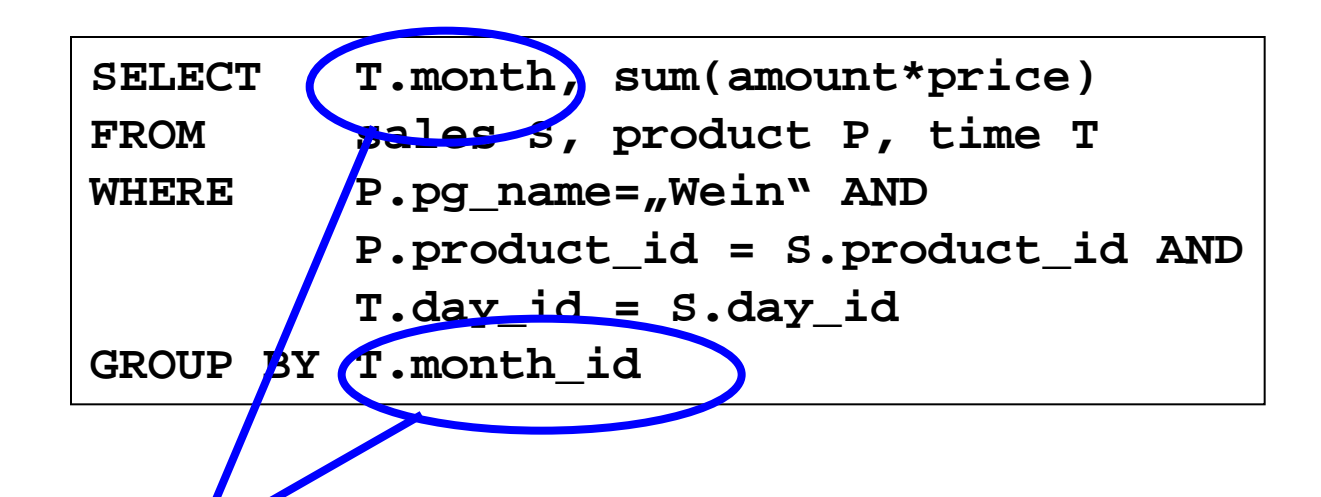

Scheitert: "... T.month is not a GROUP-BY expression ..."

- Funktionale Abhängigkeit T.month\_id->T.Month nicht bekannt
- (Erinnerung: "ATTRIBUTE ... DETERMINES" in Oracle)

## Hierarchische Aggregation

#### Alle Verkäufe der Produktgruppe "Wein" nach Tagen, Monaten und Jahren

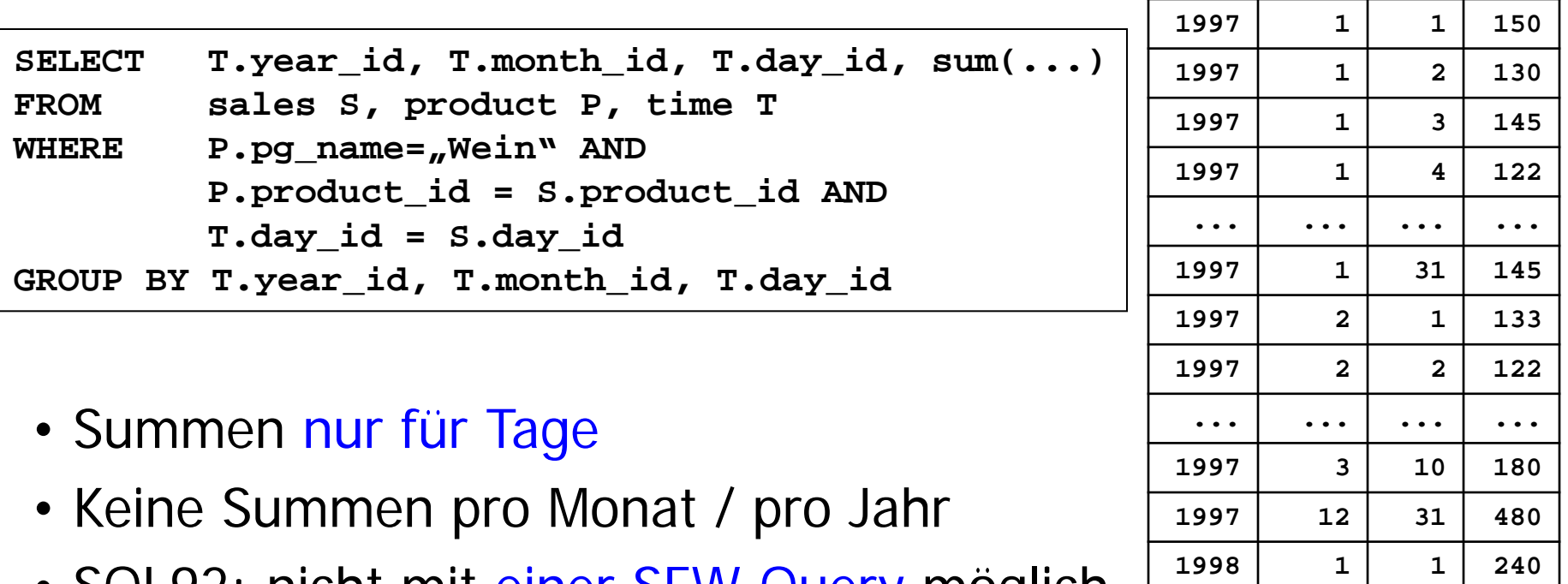

• SQL92: nicht mit einer SFW-Query möglich

**... ... ... ... 2003 6 18 345**

Ulf Leser: Data Warehousing und Data Mining 20

#### Hierarchische Aggregation –2-

Alle Verkäufe der Produktgruppe "Wein" nach Tagen, Monaten und Jahren

Benötigt UNION und eine Query pro Klassifikationsstufe

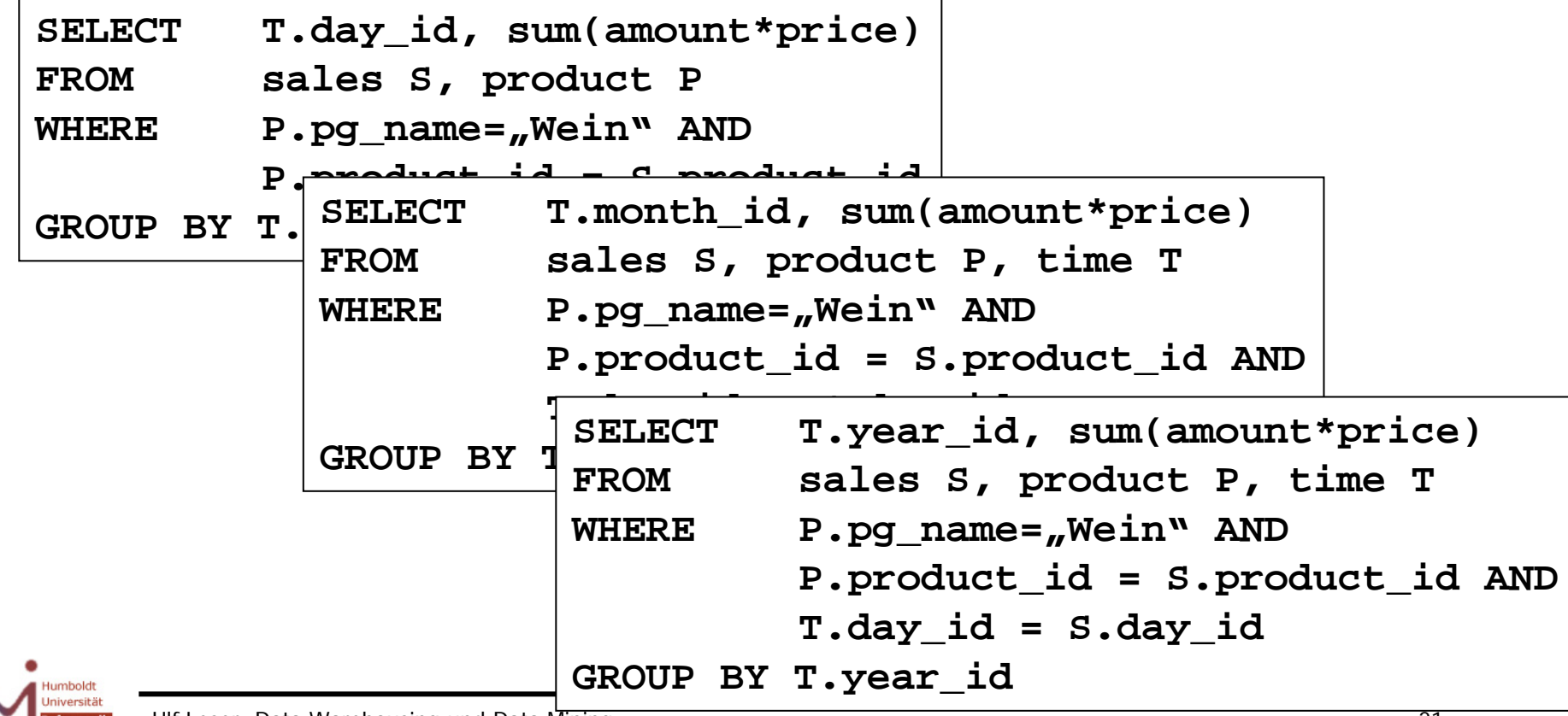

#### Ergebnis

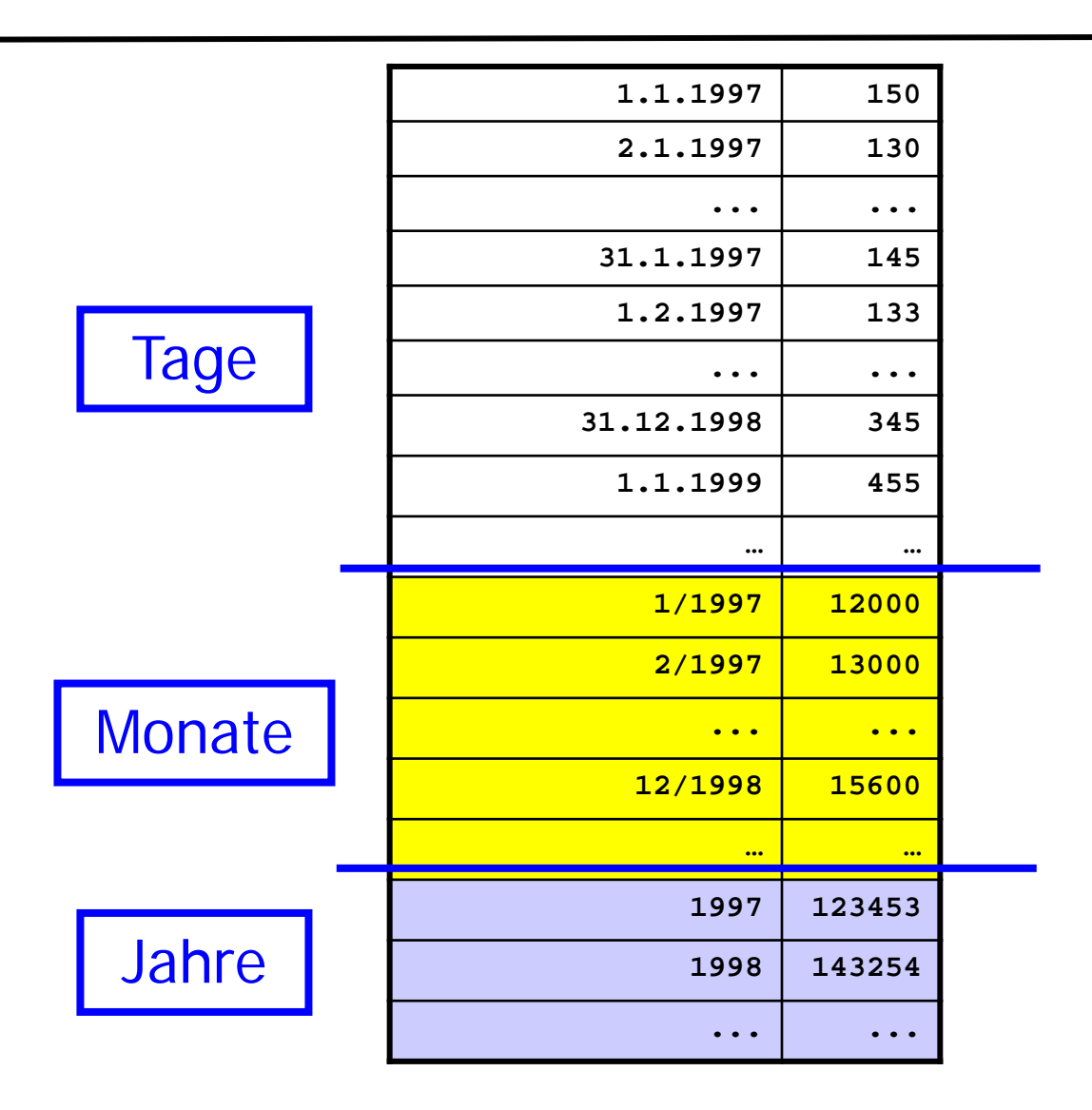

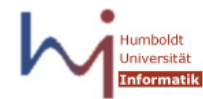

## OLAP-Operator: ROLLUP

- Herkömmliches SQL für hierarchische ROLLUP
	- Dimension mit k Stufen Union von k Queries
	- k Scans der Faktentabelle
		- Typischerweise keine Optimierung wg. fehlender Multiple-Query Optimierung in den meisten RDBMS
- OLAP/SQL Erweiterung: ROLLUP Operator
	- Hierarchische Aggregation mit Summen auf allen Stufen
	- Summen werden durch "ALL" als Wert repräsentiert
		- In Oracle ist es NULL statt ALL
	- Identifizierung über GROUPING-Funktion

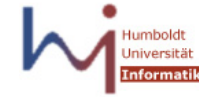

#### ROLLUP Beispiel

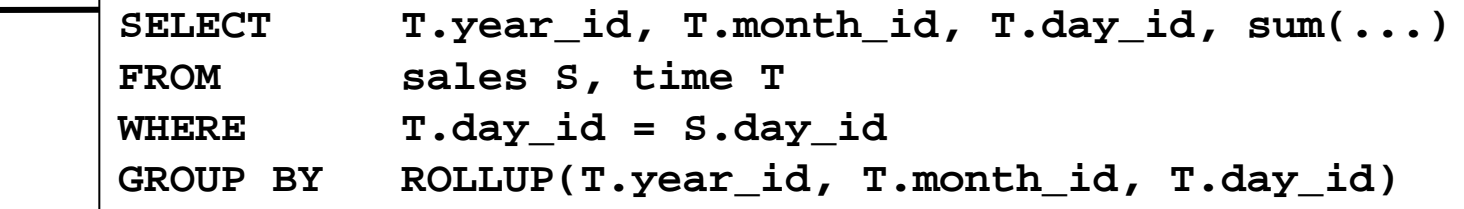

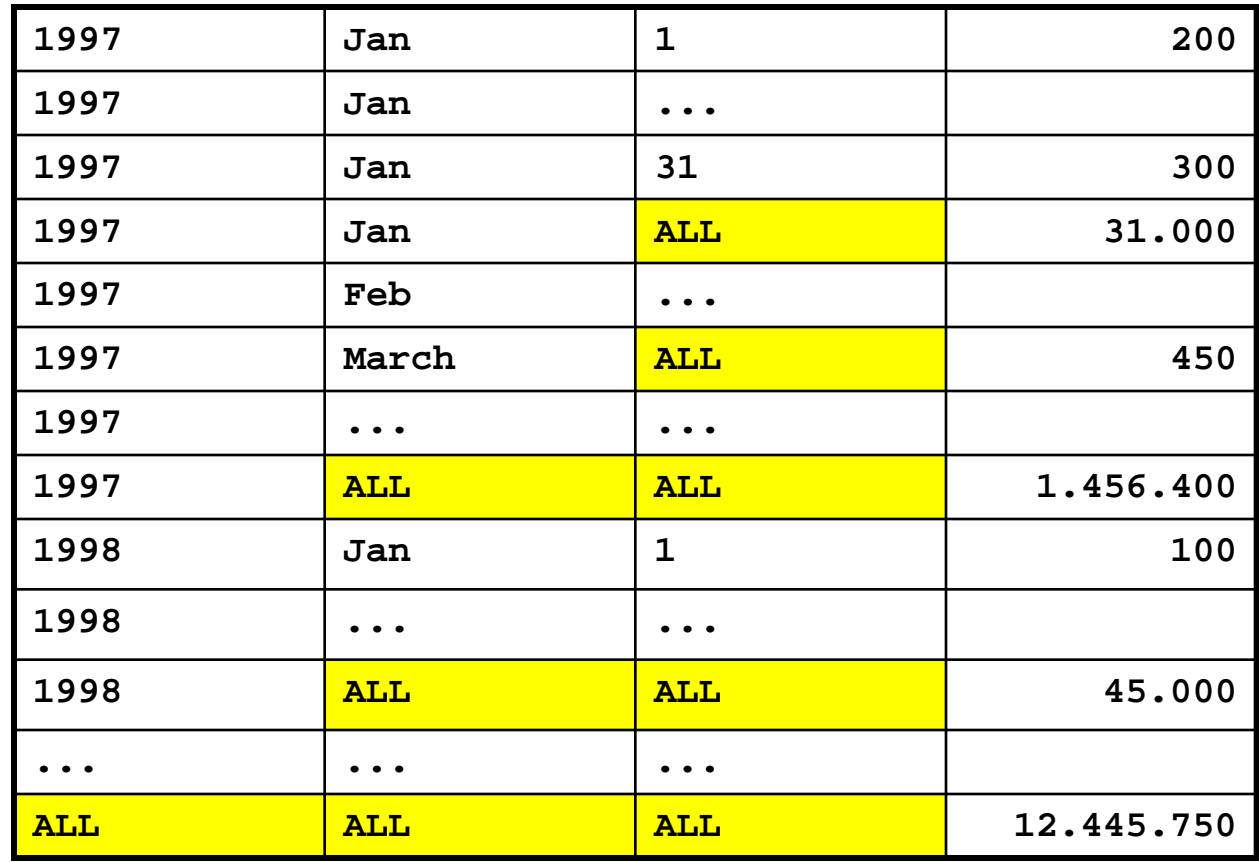

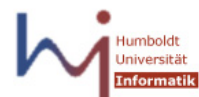

Ulf Leser: Data Warehousing und Data Mining 24

## Bedingtes ROLLUP

- Man will nicht immer alle Klassifikationsknoten sehen
	- Z.B.: Hierarchische Aggregation über Shop und Region, aber explizite Ausweisung nur für die Shops "Wedding" und "Mitte"; Gesamtsumme pro Region soll erhalten bleiben
	- Selektion in der WHERE Klausel geht nicht, weil sonst die Gesamtsummen pro Region verfälscht werden
- Zwei Möglichkeiten
	- HAVING, um unerwünschte Tupel zu filtern
		- Unterdrückt Tupel in der Ausgabe
	- Verwendung einer CASE Anweisung im ROLLUP Operator
		- Ermöglicht Zusammenfassen von Gruppen nach komplexen Bedingungen
		- Erzeugt neue Tupel, die andere zusammenfassen können

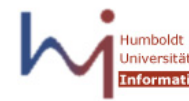

## Bedingtes ROLLUP

Hierarchische Aggregation über Shop und Region, aber Werte nur für die Shops "Wedding" und "Mitte"

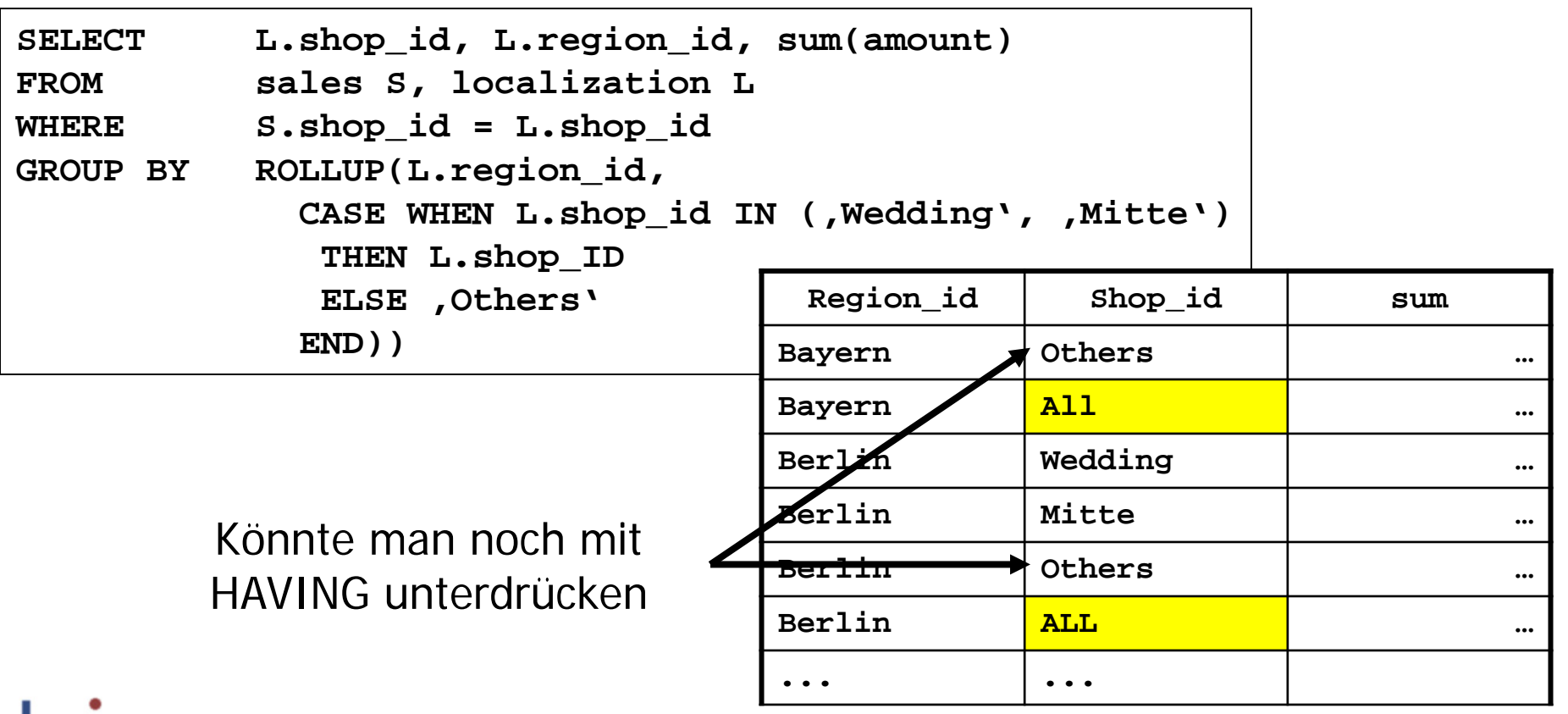

## Multidimensionale Aggregation

#### Verkäufe nach Produktgruppen und Jahren

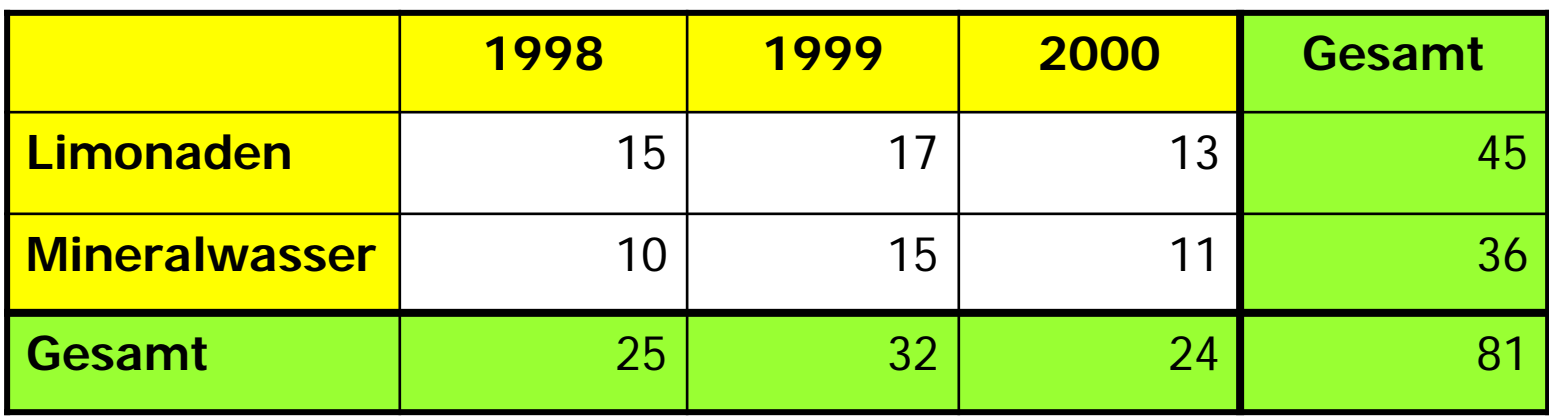

**sum() ... GROUP BY pg\_id, year\_id UNION**

- $\texttt{sum( ) } \dots \texttt{GROUP BY pg_id} \$  **UNION**
- **sum() ... GROUP BY year\_id UNION**

**sum()** 

## OLAP-Operator: Cube

- d Dimensionen, jeweils eine Klassifikationsstufe
	- Jede Dimension kann in Gruppierung enthalten sein oder nicht
	- 2d Gruppierungsmöglichkeiten
- Herkömmliches SQL
	- Viel Schreibarbeit
	- Wahrscheinlich 2d Scans der Faktentabelle
- OLAP/SQL Erweiterung: CUBE Operator
	- Berechnung der Summen aller Kombinationen der Gruppierungsattribute (Klassifikationsstufen)

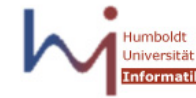

#### CUBE – Beispiel

**SELECT pg\_id, shop\_id, year\_id, sum(amount\*price) FROM sales S ...**

```
GROUP BY CUBE (S.pg_id, S.shop_id, T.year_id)
```
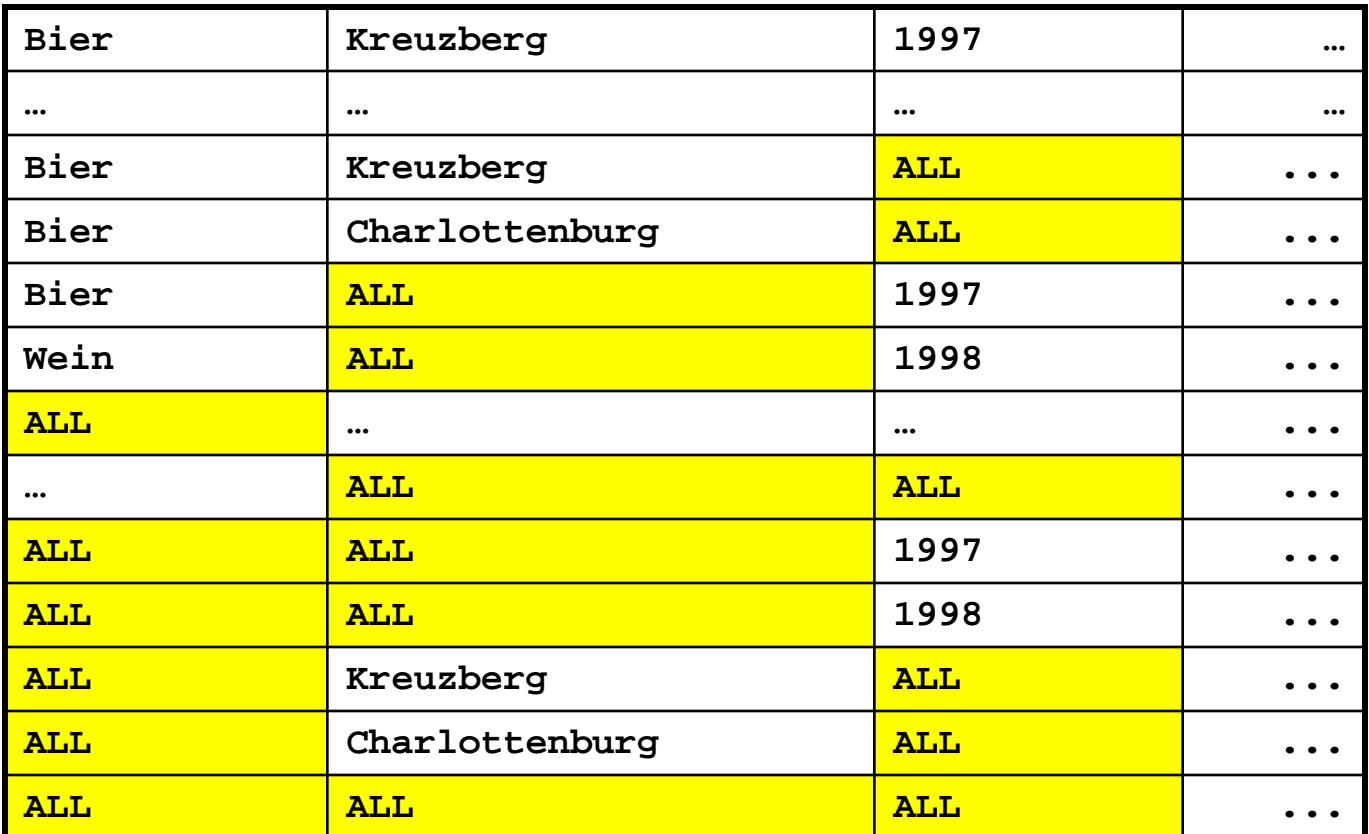

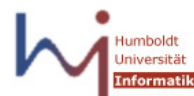

#### Cube-Operator: Veranschaulichung

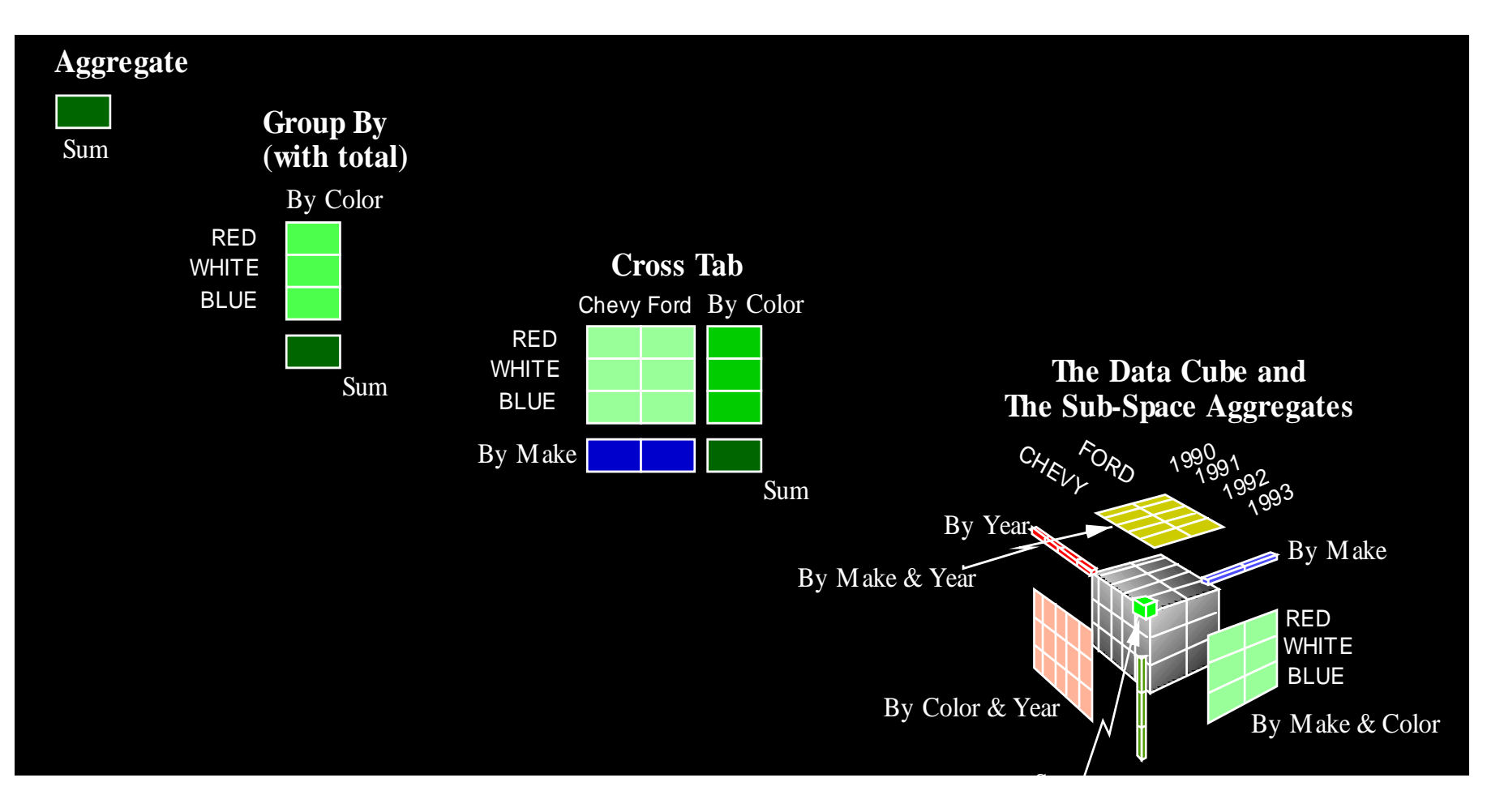

Source: Gray et al., "Datacube", Microsoft & IBM

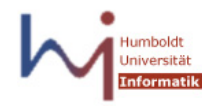

## OLAP-Operator: GROUPING SETS

#### • CUBE

- Alle Gruppierungskombinationen
- Das können sehr viele sein
- GROUPING SETS
	- Explizite Angabe der gewünschten Gruppierungsattribut-Mengen
	- Gruppierung wird für jede Attributmenge einzeln ausgeführt aber kann i.d.R. mit einem SCAN berechnet werden
		- Wenn genügend Hauptspeicher vorhanden ist (später)
	- Äquivalent zu UNION einzelner GROUP BY

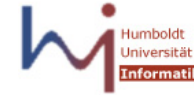

#### GROUPING SETS – Beispiel

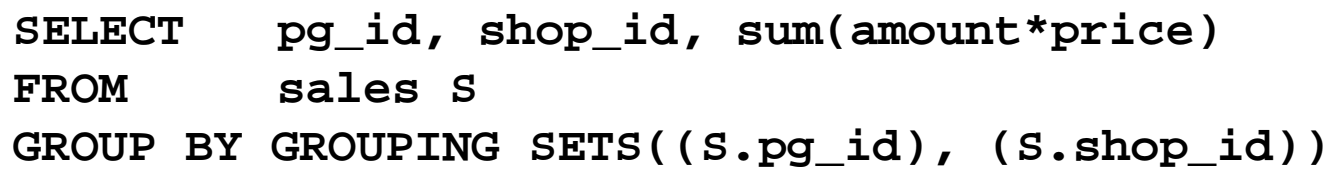

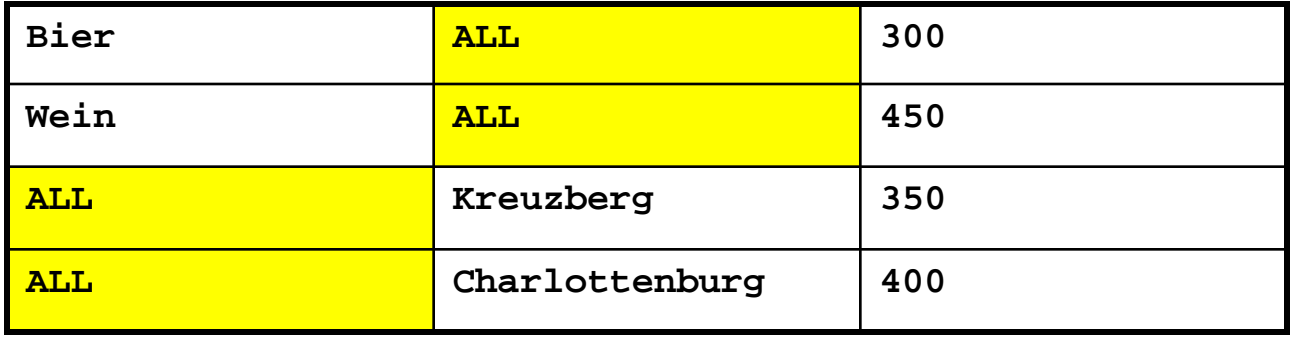

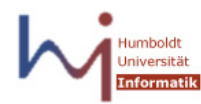

## GROUPING SETS und ROLLUP

• Wie kann man

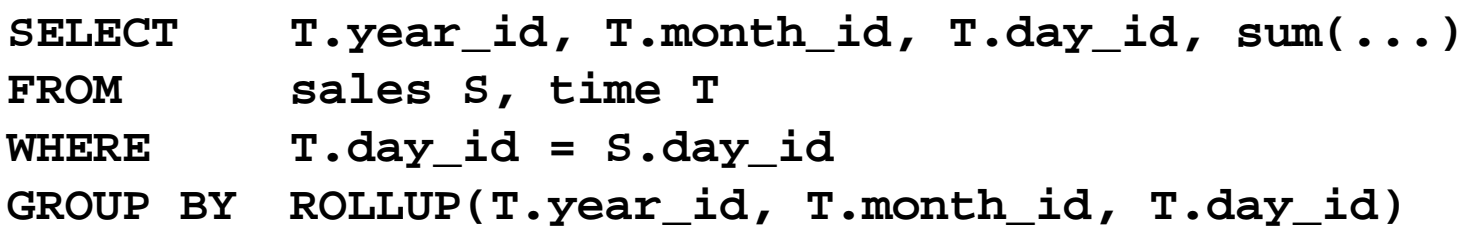

• Mit GROUPING SETS ausdrücken?

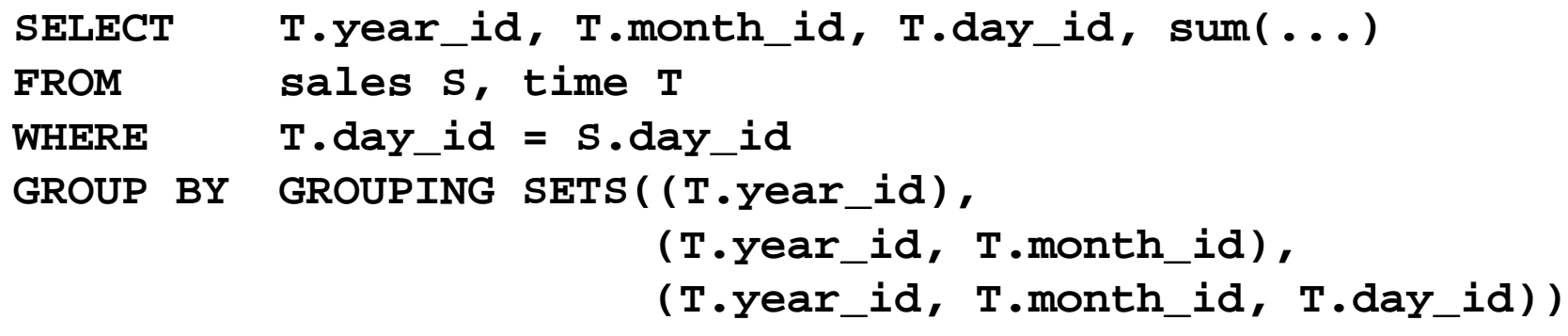

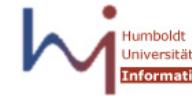

#### Inhalt dieser Vorlesung

- OLAP Operationen
- MDX: Multidimensional Expressions
- SQL Erweiterungen
	- Rückblick: Gruppierung
	- OLAP: Hierarchische Aggregation
	- OLAP: SQL Analytical Functions

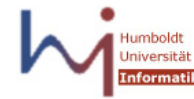

## SQL Analytical Functions

- Ziel: Flexiblere Aggregate und Rankings
	- Summe Verkäufe eines Tages zusammen mit der Summe Verkäufe des Monats in einer Zeile (" % von ")
	- Rang der Summe Verkäufe eines Monats im Jahr über alle Jahre
	- Vergleich der Summe Verkäufe eines Monats zum gleitenden Dreimonatsmittel
- Analytical Functions (auch "Window functions")
	- Erscheinen in der SELECT Klausel
	- Berechnen Werte, die von neuen, in der SELECT Klausel angegeben Partitionierungen / Sortierungen abhängen können
	- Damit kann man unabhängige Gruppierungen in einer Zeile des Ergebnisses verwenden
		- Keine neuen Tupel, sondern neue Attribute
		- ANSI-SQL (92) kann das nicht

#### Einschub: Spaltenaliase

• Folgendes ist in SQL nicht erlaubt

```
 SELECT foo as A, bar as B, A/B
 FROM table;
```
- Verwendung von Spaltenaliasen in derselben Query
- Wir werden das aber machen, um Platz zu sparen
	- Wir werden auch immer schön sortiere Ergebnisse ausgeben, uns aber die dazu notwendige ORDER BY Klausel sparen
- Wie würde es korrekterweise gehen?

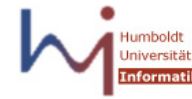

## Wie kann das in korrektem SQL aussehen?

- 1. Ausformulieren (anstrengend, ggf. doppelte Berechnung) **SELECT foo as A, bar as B, foo/bar FROM table;**
- 2. View anlegen (anstrengend) **CREATE VIEW myview AS SELECT foo as A, bar as B FROM table; SELECT A, B, A/B FROM myview;**
- 3. Geschachtelte Anfrage (Umständlich, Optimierer?) **SELECT A, B, A/B FROM (SELECT foo as A, bar as B FROM table) T;**
- 4. Tabellenfunktion (Overkill, Optimierung) **SELECT A, B, A/B FROM myTableFunction(table);**

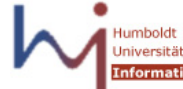

## Grundprinzip Analytical Functions

- SQL erzeugt einen Tupelstrom
	- SELECT kann nur auf Werte in aktuellem Tupel zugreifen
	- GROUP-BY verkleinert den Tupelstrom (ein Tupel pro Partition)
	- Es gibt nur eine disjunkte Partitionierung pro Tupelstrom
- Eine Window Function berechnet einen zusätzlichen Wert pro Tupel und hat dazu Zugriff auf ein zu definierendes "Window" um das aktuelle Tupel

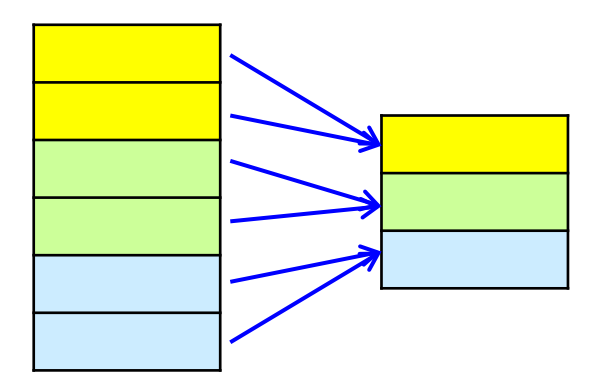

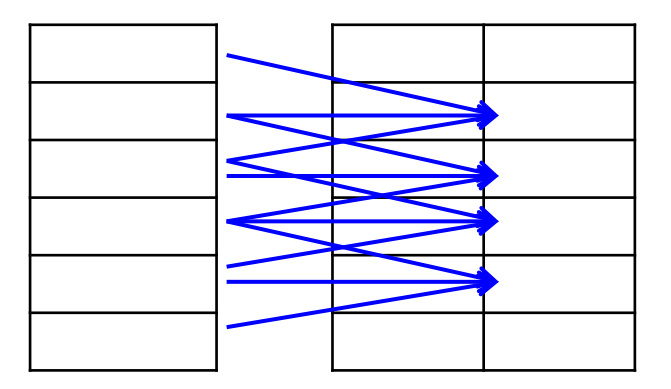

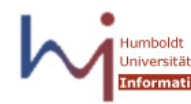

Syntax

- **SELECT …, function(arg1, …, argn) OVER ( [PARTITION BY <…>] [ORDER BY <…>] [window\_clause] )**
	- OVER: Indikator für Window Function
	- PARTITION BY: Partitioniert den gesamten Ergebnisstrom nach einem Attribut und selektiert implizit alle Tupel der Partition, in der das aktuelle Tupel ist, als Window
	- ORDER BY: Sortierung der Werte im Window
	- WINDOW\_CLAUSE: Explizite Angabe der Fenstergrenzen
- Verschiedene Windowfunktionen in einer Query können unterschiedliche Partitionen / Sortierungen verwenden

## Beispiel

• Summe Verkäufe eines Tages im Verhältnis zu den Gesamtverkäufen – in SQL

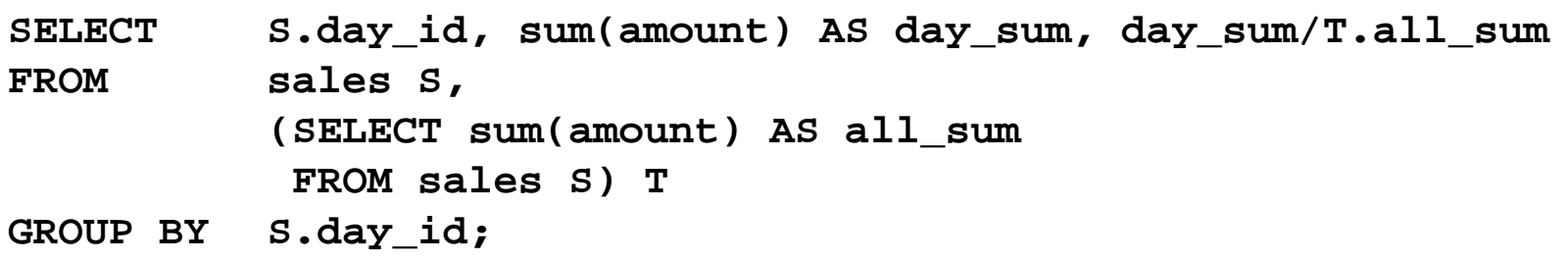

- Kompliziert, potentiell ineffizient (viele Scans von sales)
- Besser: over() Klausel
	- OVER() ohne Partitionierung selektiert alle Tupel als Window

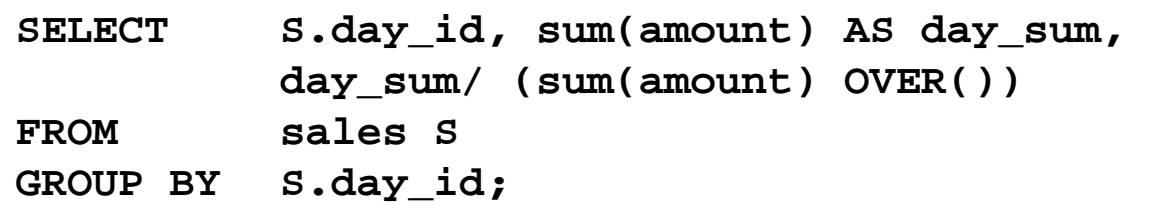

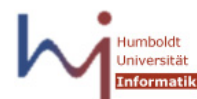

## Ergebnis

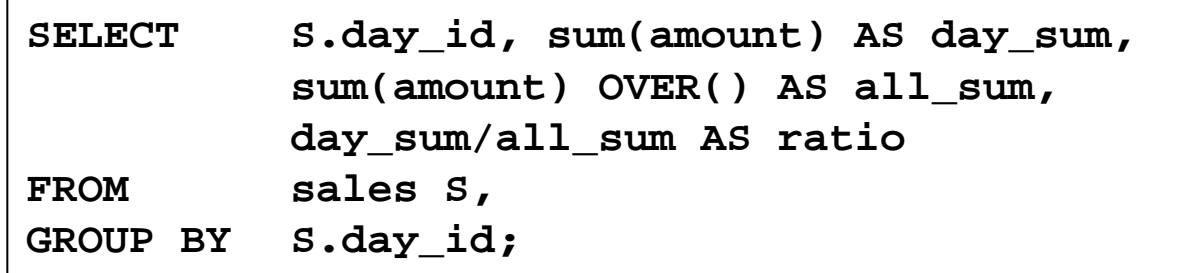

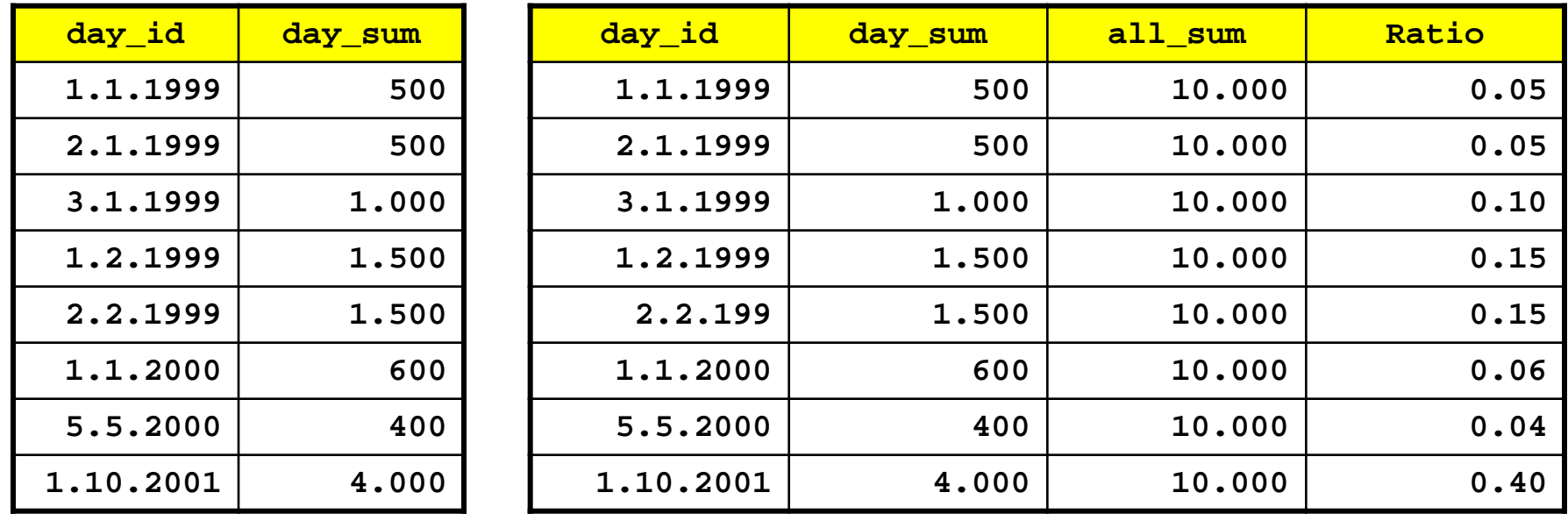

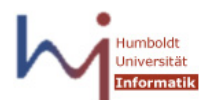

#### OVER() mit Partitionierung

• Summe Verkäufe eines Tages im Verhältnis zu Verkäufen des Jahres

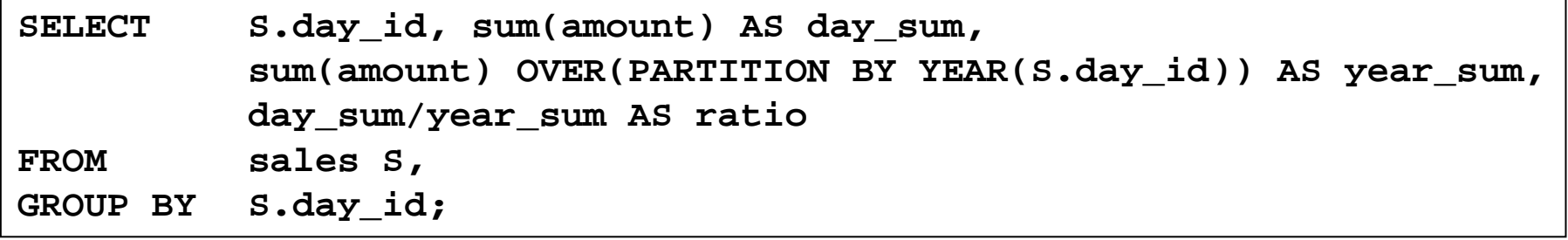

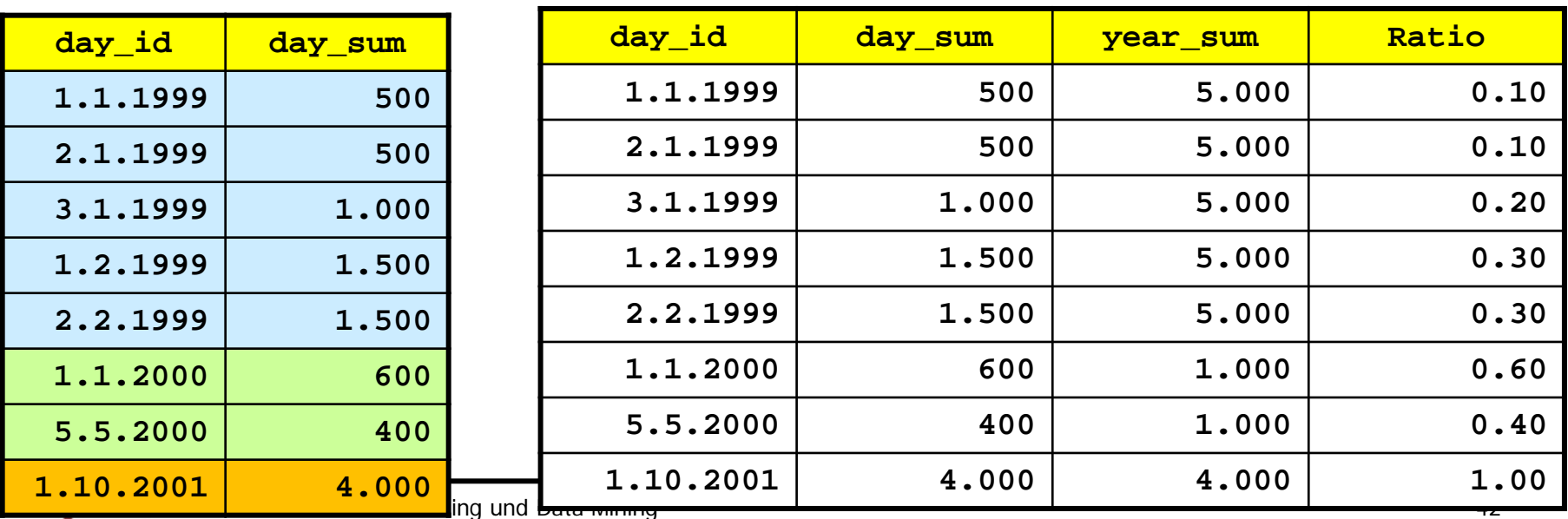

#### **Illustration**

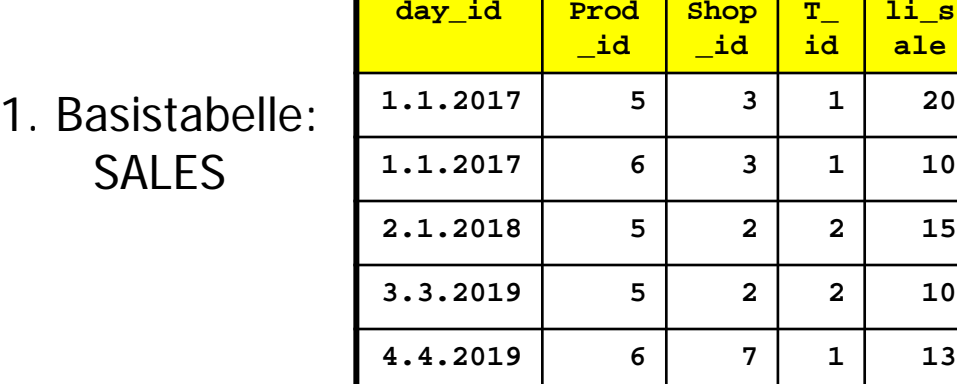

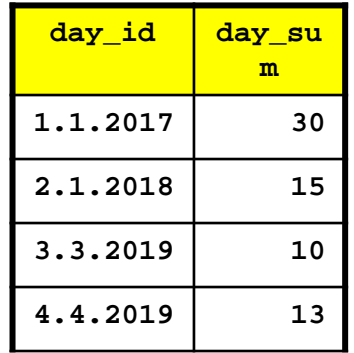

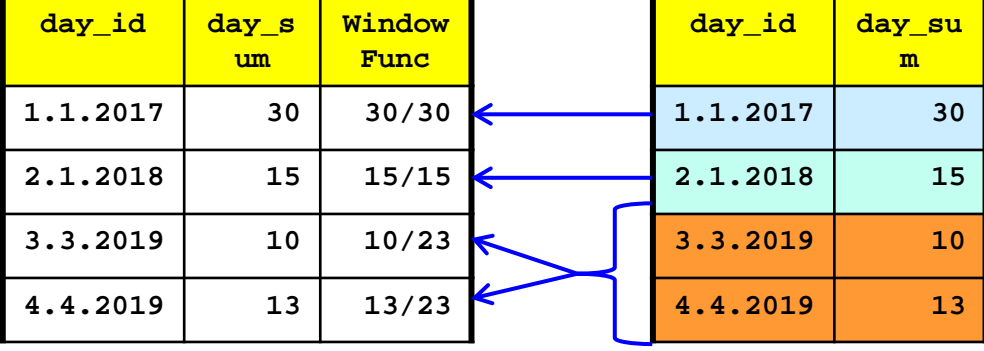

**li\_s ale**

- GROUP-BY
- 2. Primärergebnis: 4. Erweitertes Ergebnis: Window Function
- 3. Unabhängiger Scan+Partition

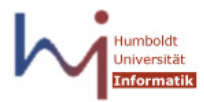

## Unabhängige Partitionierung

• Verkäufe eines Tages eines Shops im Vergleich zu den Verkäufen im Jahr und zu den Verkäufen im Shop

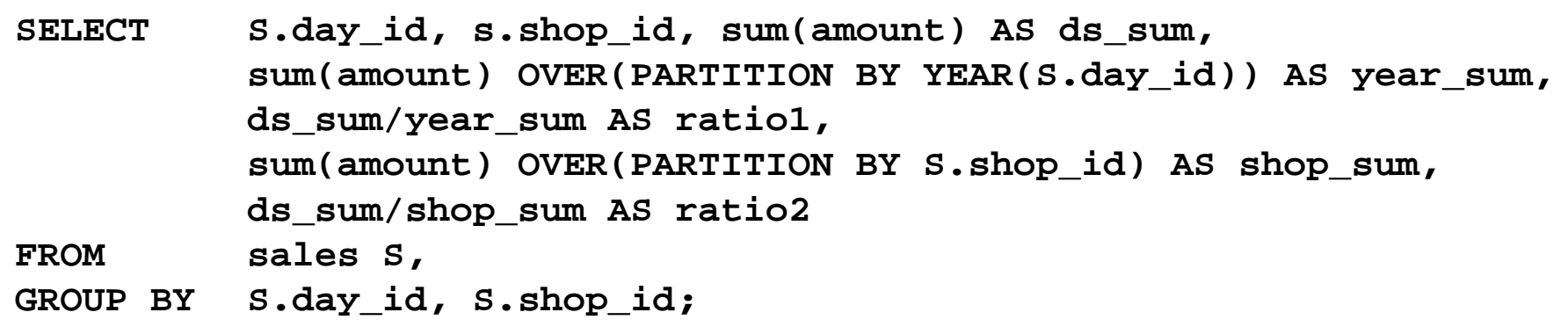

- Wie viele Scans braucht man?
- Latenz wann kann man erste Tupel ausgeben?
- Diverse Optimierungsmöglichkeiten

#### **Selbstversuch**

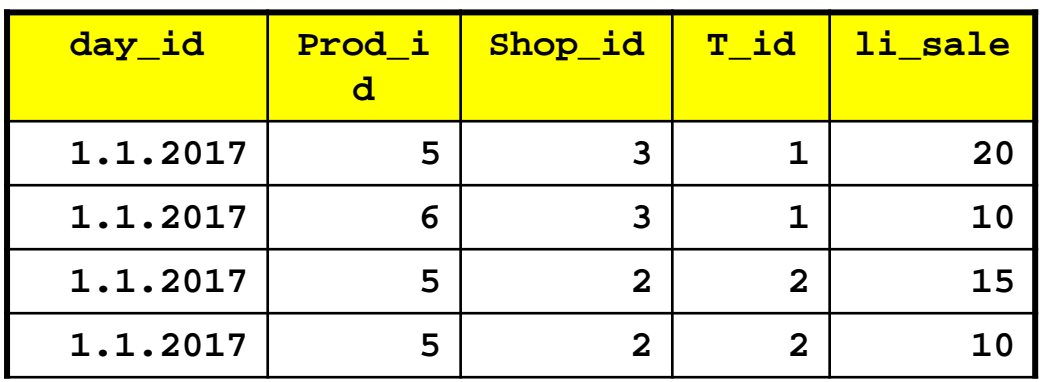

• Verkäufe nach Produkt\_ID und Transaction\_ID (Bongenau), wobei pro T\_ID ausgegeben wird, wie viel Prozent des Gesamtkaufs (des Bon) auf diese Produktgruppe entfallen ist

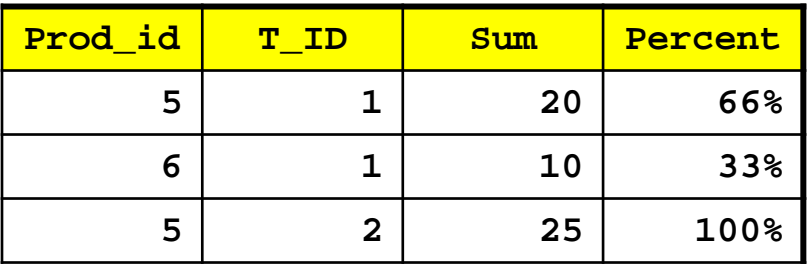

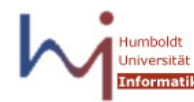

#### Mit Analytical Functions

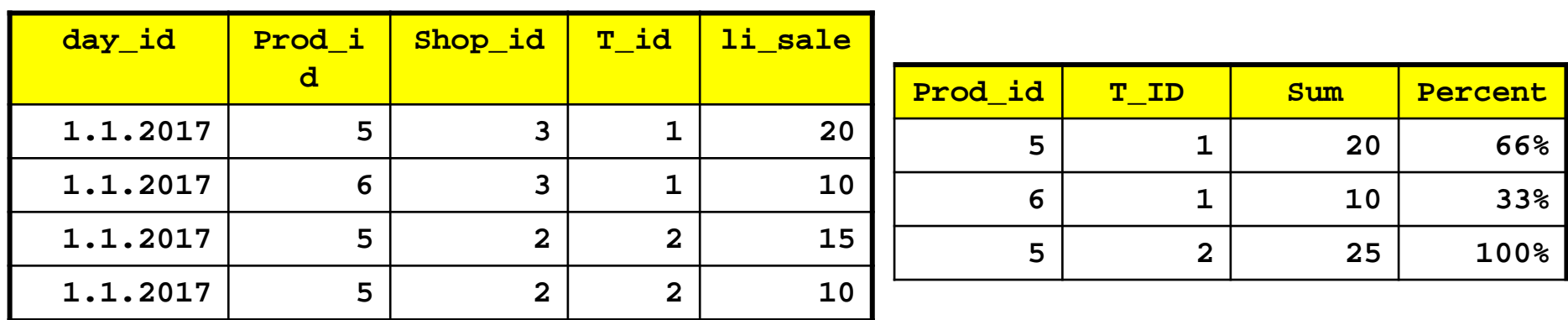

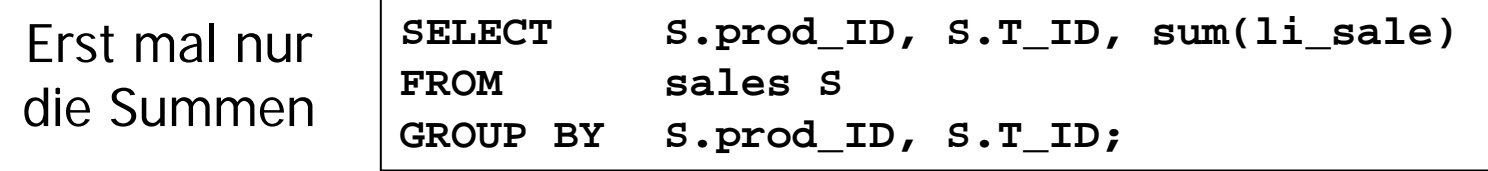

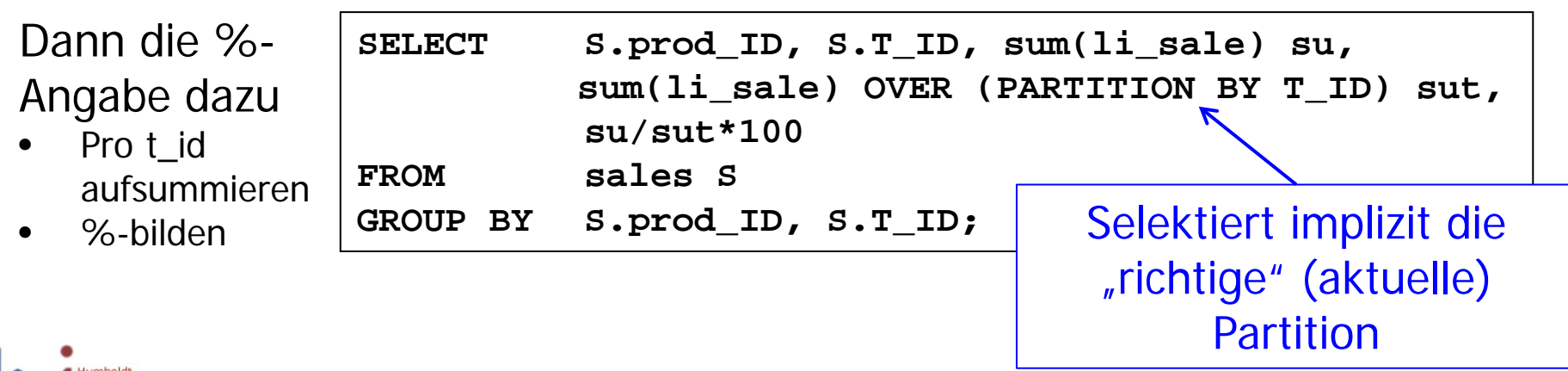

Jniversität

#### Genaue Reihenfolge

- Window Functions werden nach der Core-Query (Joins, GROUP-BY, HAVING), aber vor einem finalen ORDER BY ausgeführt
	- Können aber ihre eigene Sortierung vornehmen
- Dürfen nur in SELECT und ORDER BY vorkommen
- Können in geschachtelten Anfragen verwendet werden

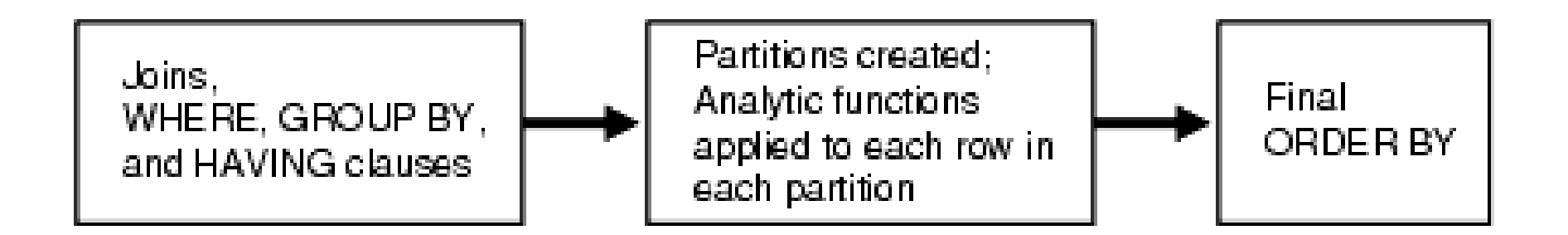

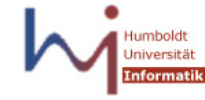

- ORDER BY nach OVER: Bestimmung der Reihenfolge der Tupel im Window
- Anwendung mit RANK(): Rang des aktuellen Tuples
	- RANK: Gleiche Werte erhalten gleichen Rang, dann Lücke
	- Weitere Funktionen: DENSERANK(), NTILE (Percentile), …
- Beispiel: Aller Verkäufe mit dem Rang des Verkaufs am aktuellen Tag

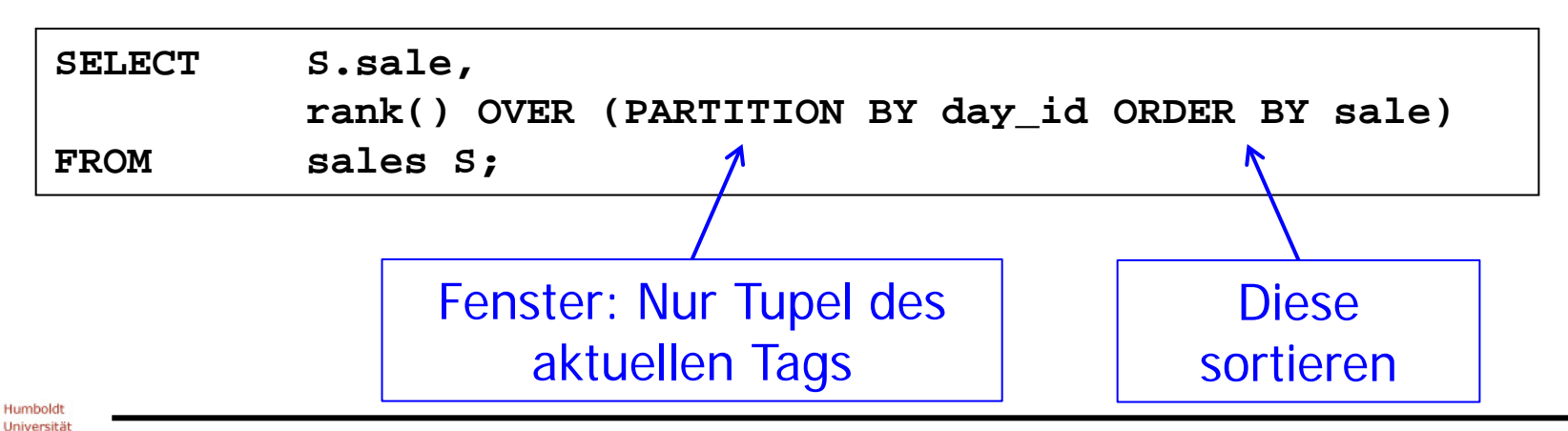

Ulf Leser: Data Warehousing und Data Mining 48

- Alle Tagesverkäufe mit dem Rang des Tagesverkaufs im Verhältnis zu allen anderen Tagesverkäufen
	- Wir müssen erst über die Tage summieren
	- Variante 1: Wir bauen einen View

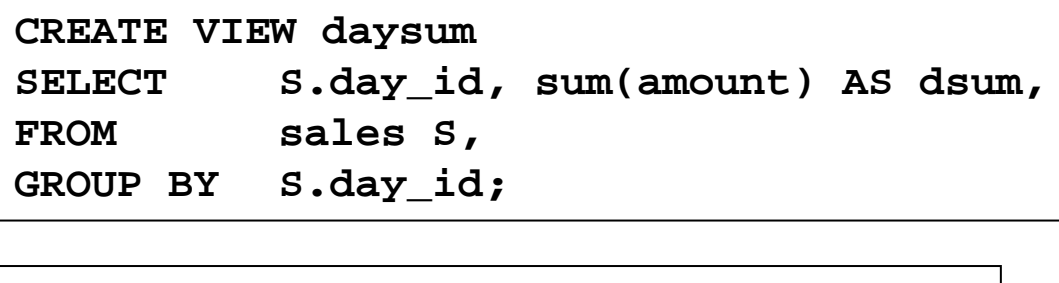

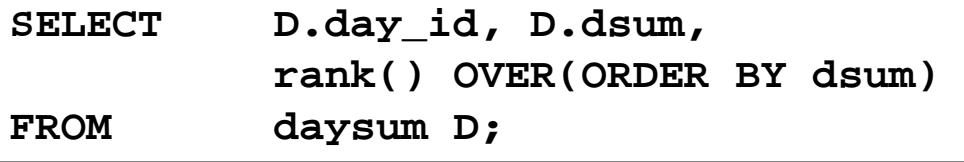

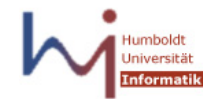

- Alle Tagesverkäufe mit dem Rang des Tagesverkaufs im Verhältnis zu allen anderen Tagesverkäufen
	- Wir müssen erst über die Tage summieren
	- Variante 2: Inline-Views (geschachtelte Queries)

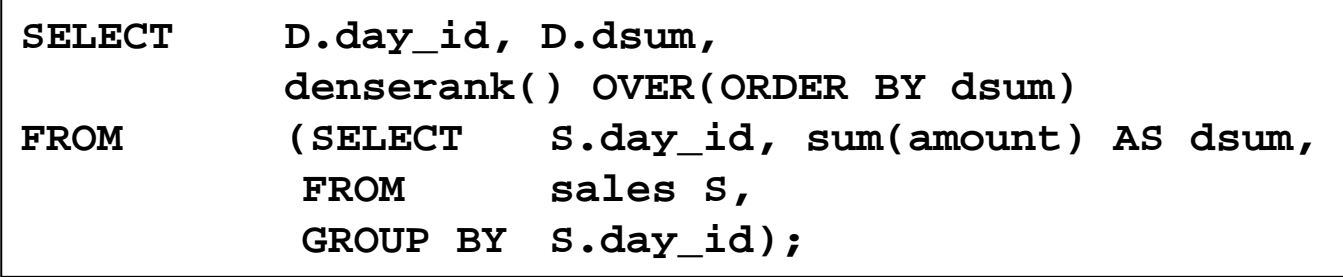

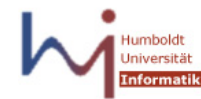

- Alle Tagesverkäufe mit dem Rang des Tagesverkaufs im Verhältnis zu allen anderen Tagesverkäufen
	- Wir müssen erst über die Tage summieren
	- Variante 3: WITH-Klausel
		- "Query subfactoring"
		- Weniger Geschachtel, übersichtlicher

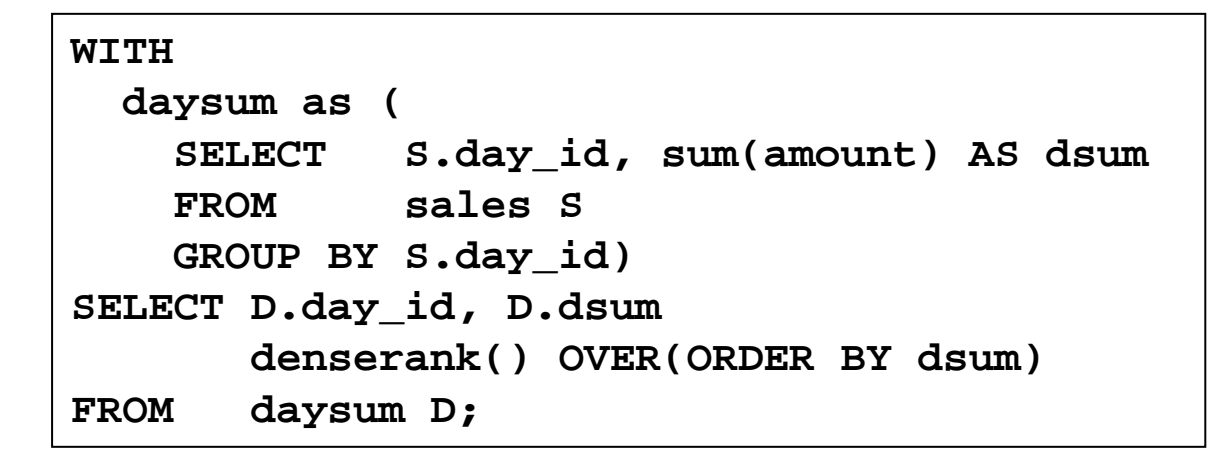

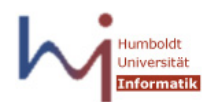

### Ergebnis

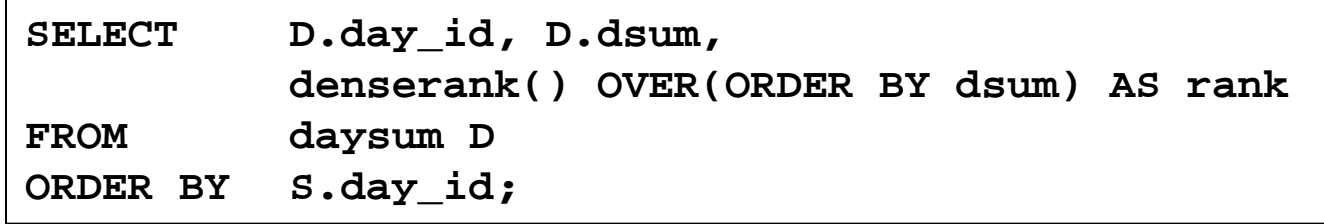

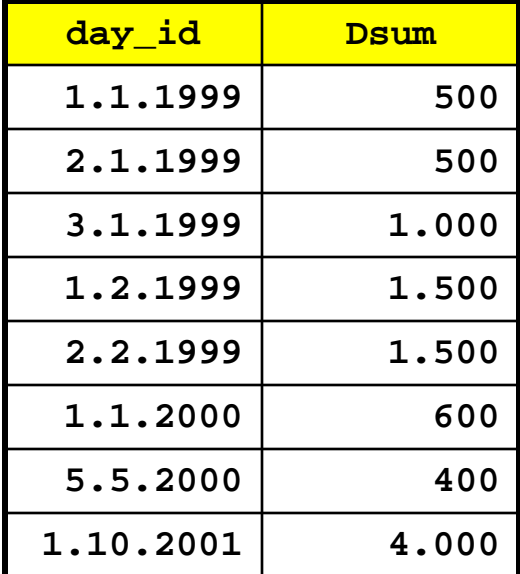

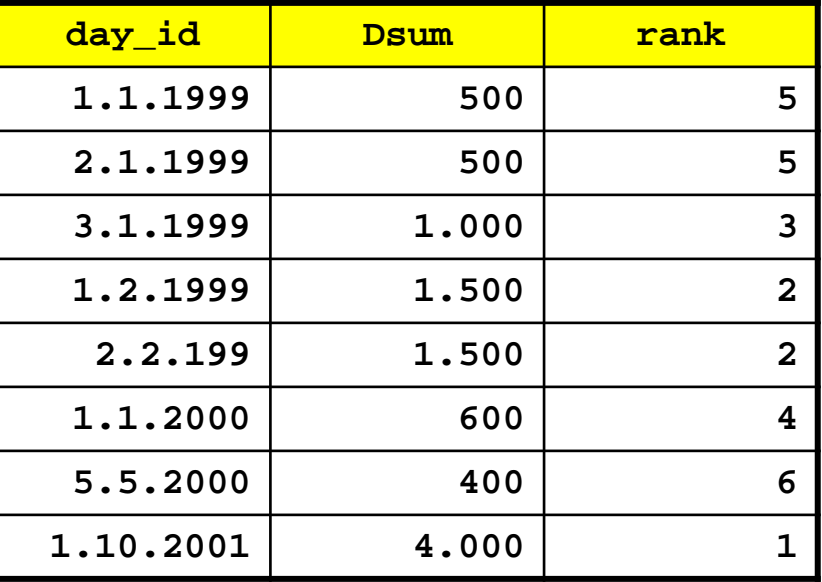

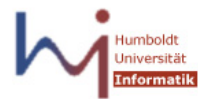

#### Kumulierte Summen

- Eine Aggregatfunktion vor OVER aggregiert bei einem ORDER BY nur über die Tupel zwischen dem ersten und dem aktuellen Tupel im Window
- Dadurch kann man kumulierte Summen erreichen
- Beispiel: Summe der Verkäufe pro Tag sowie die kumulierten Gesamtverkäufe nach Tagen und die kumulierten Verkäufe im jeweiligen Monat nach Tagen

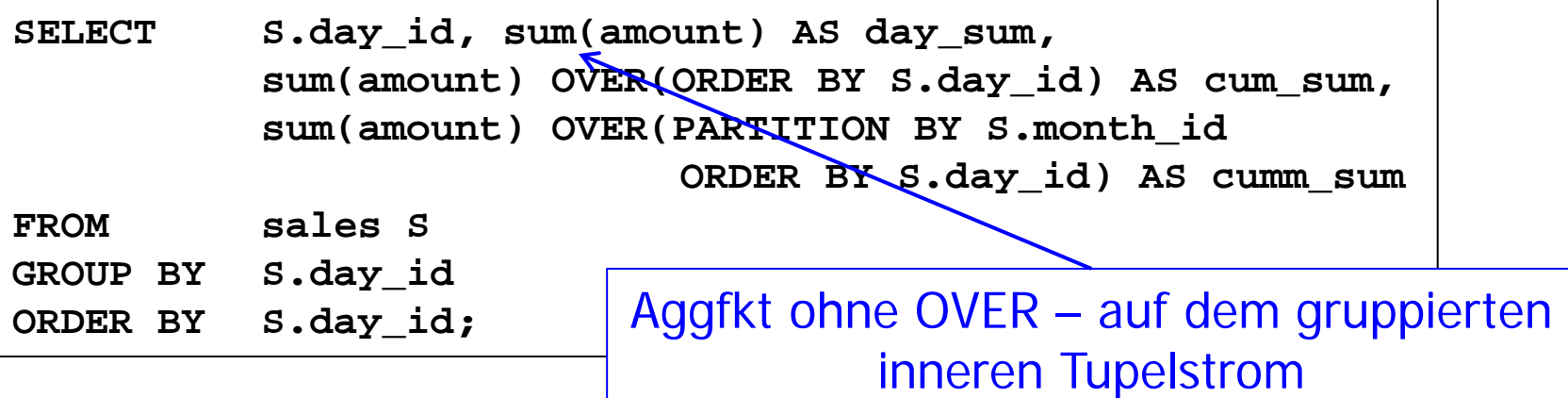

Ulf Leser: Data Warehousing und Data Mining 53

#### Ergebnis

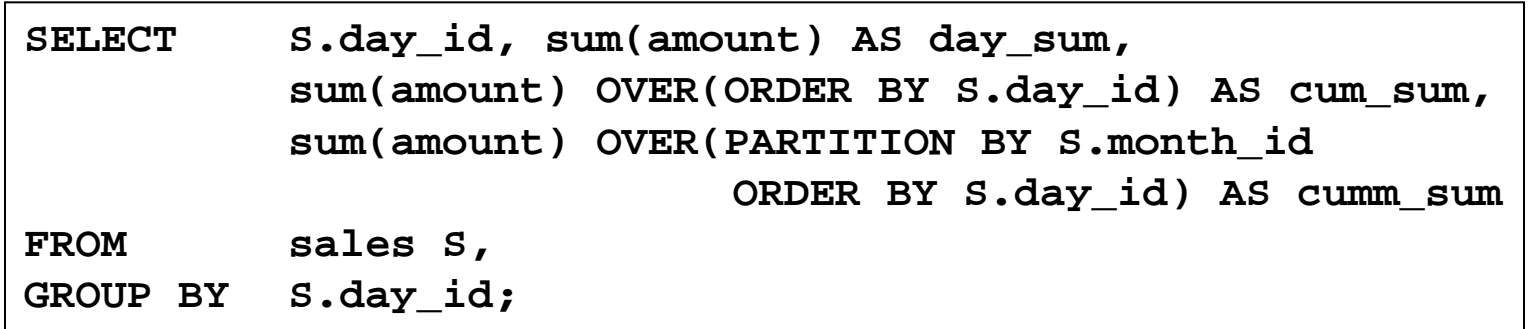

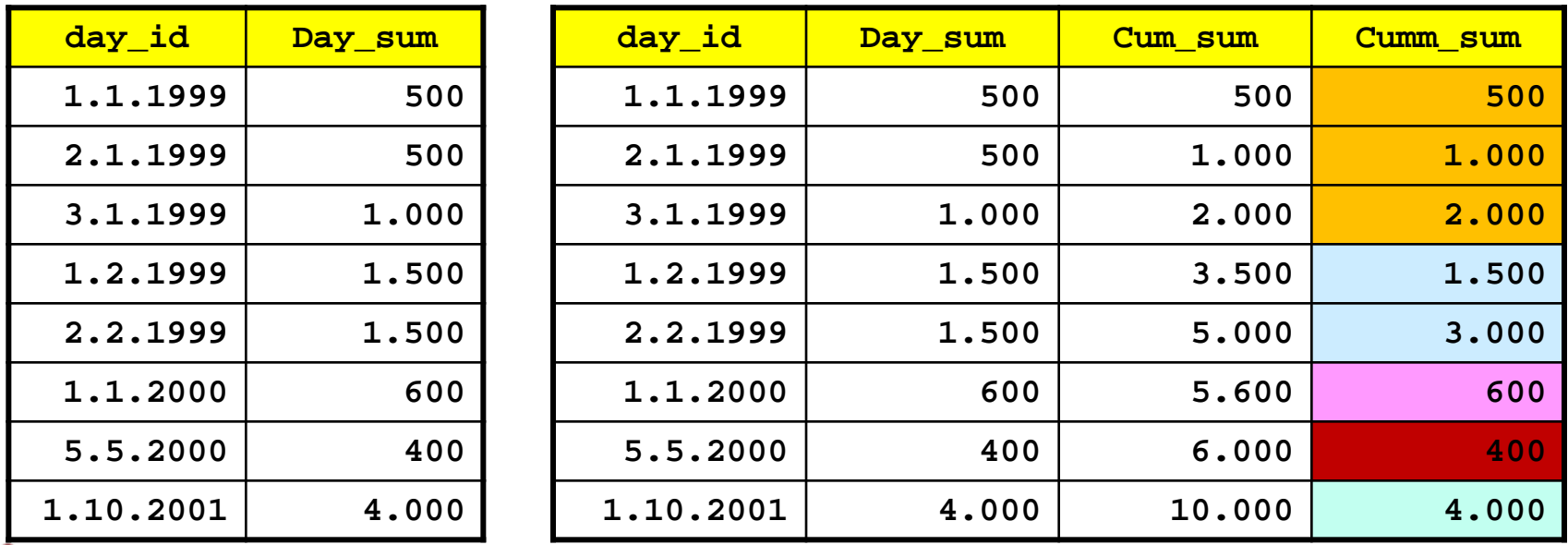

Ulf Leser: Data Warehousing und Data Mining 54

Humboldt Universität **Informatik** 

#### **Selbstversuch**

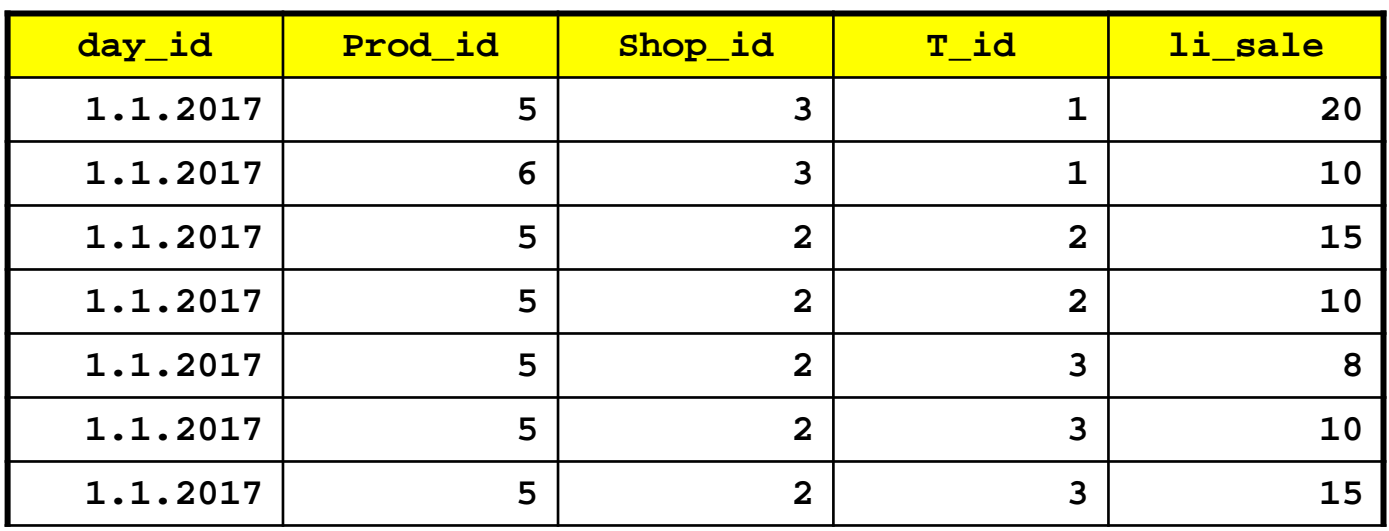

- Alle verschiedenen Einzelverkaufswerte sowie deren Häufigkeit und die akkumulierte Häufigkeit
	- "70% unserer Verkäufe sind Produkte, die unter 1,99 kosten"

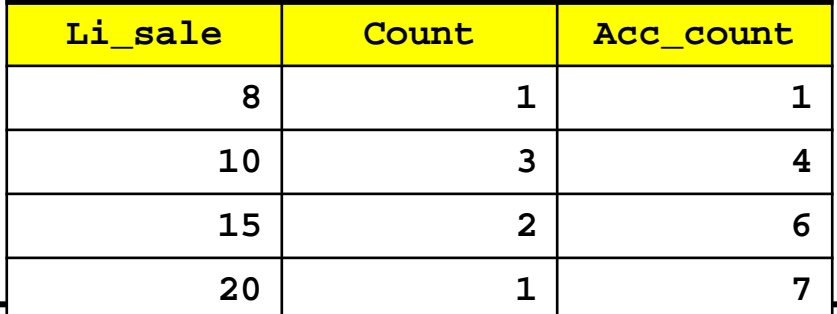

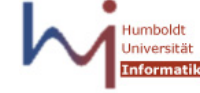

Ulf Leser: Data Warehousing und Data Mining 55

#### Mit Analytical Functions

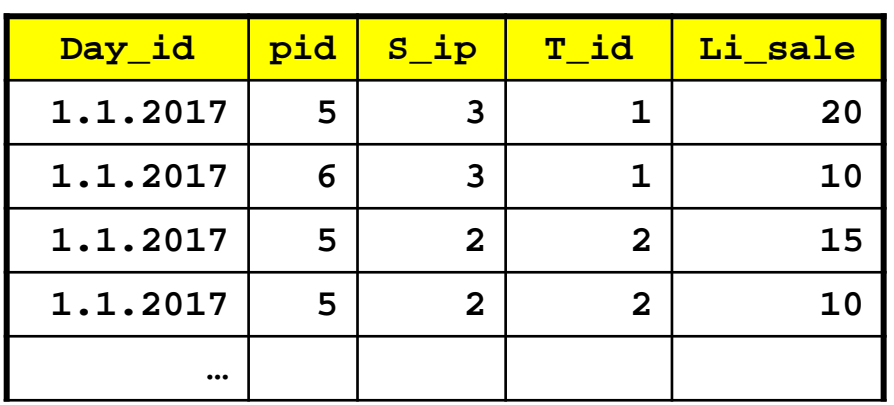

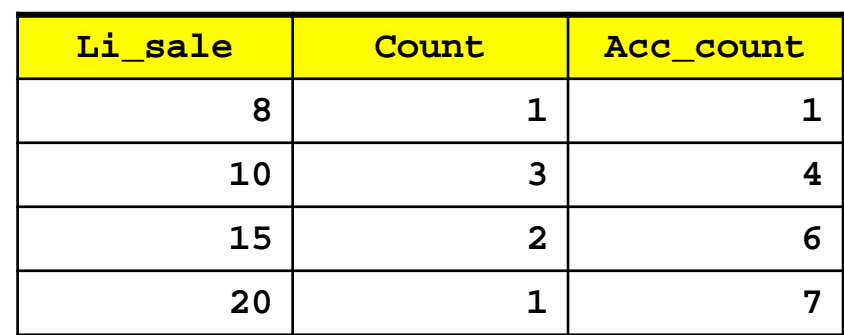

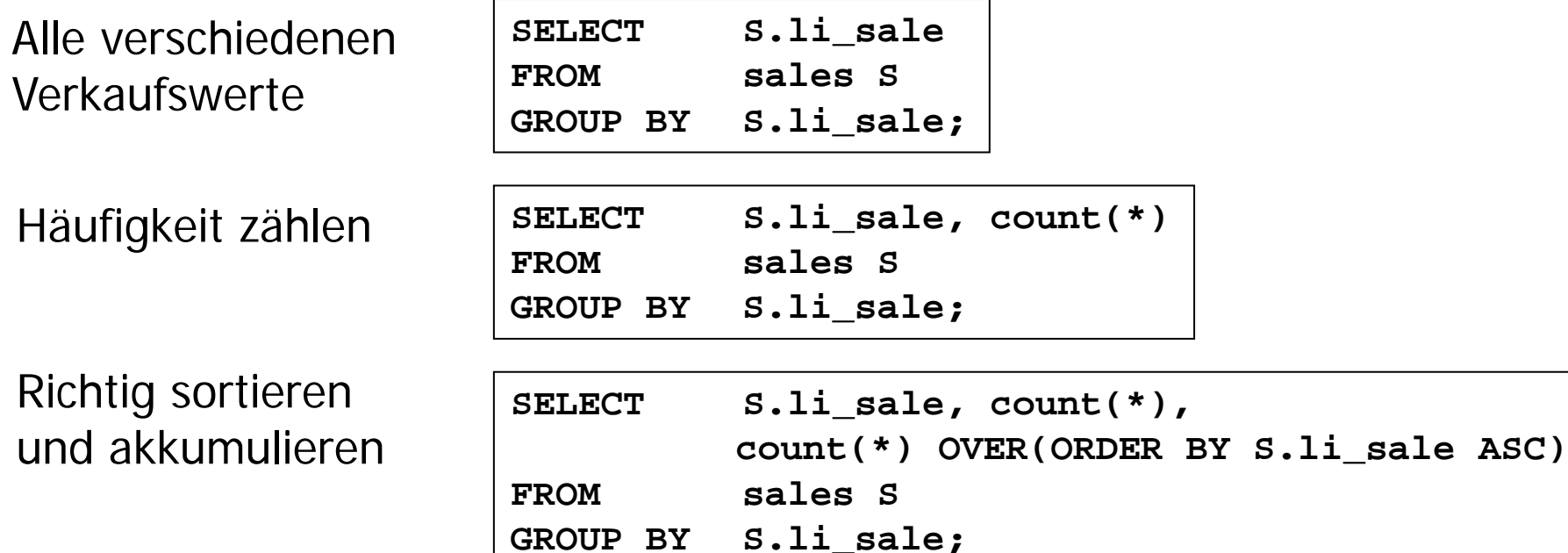

## Explizite Fenster

#### • Implizite Window Definitionen

- OVER() ohne Argument: Alle Tupel
- OVER(PARTITION BY): Alle Tupel der gleichen Partition
- OVER(ORDER BY): Alle Tupel zw. erstem und aktuellem Tupel
- Windowsgrenzen kann man auch explizit angeben
	- ROWS BETWEEN … AND …
	- Möglich jeweils
		- UNBOUND PRECEDING / FOLLOWING: Vom Anfang / bis zum Ende
		- K PRECEDING / FOLLOWING: Die k Tupel vorher / nachher
		- CURRENT ROW: aktuelles Tupel
- Damit kann man z.B. gleitende Durchschnitte bilden

## Beispiel

• Durchschnitt der Tagesverkäufe im gleitenden 3- Tagesfenster, innerhalb des Monats, und über die letzten 30 Tage hinweg

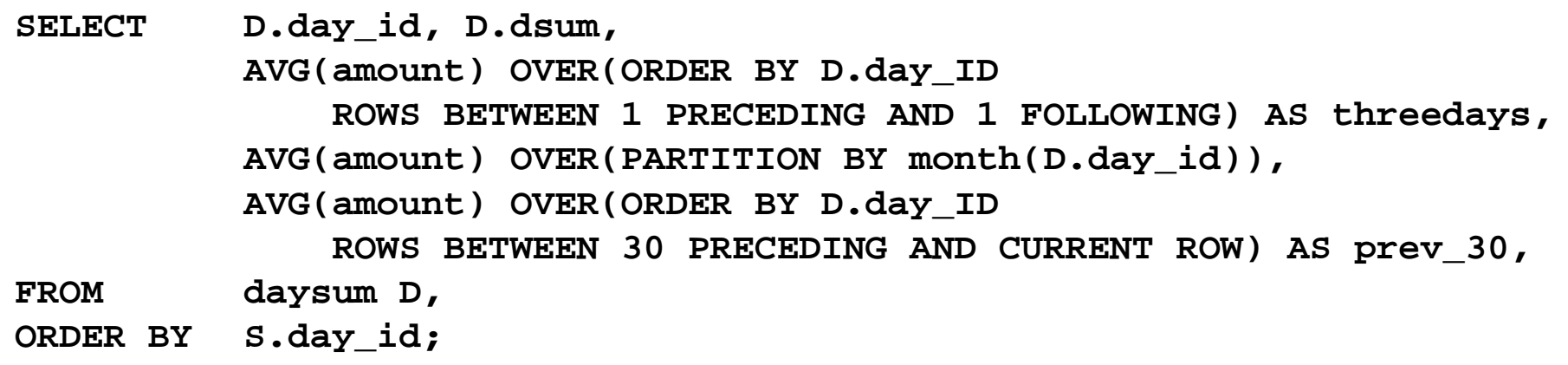

- Weitere Fensterfunktionen
	- RANGE: Variable Fenstergrößen (z.B.: Wochenende ignorieren)
	- FIRST\_VALUE, LAST\_VALUE: Feste Fenstergrenzen

#### Es wird komplizierter

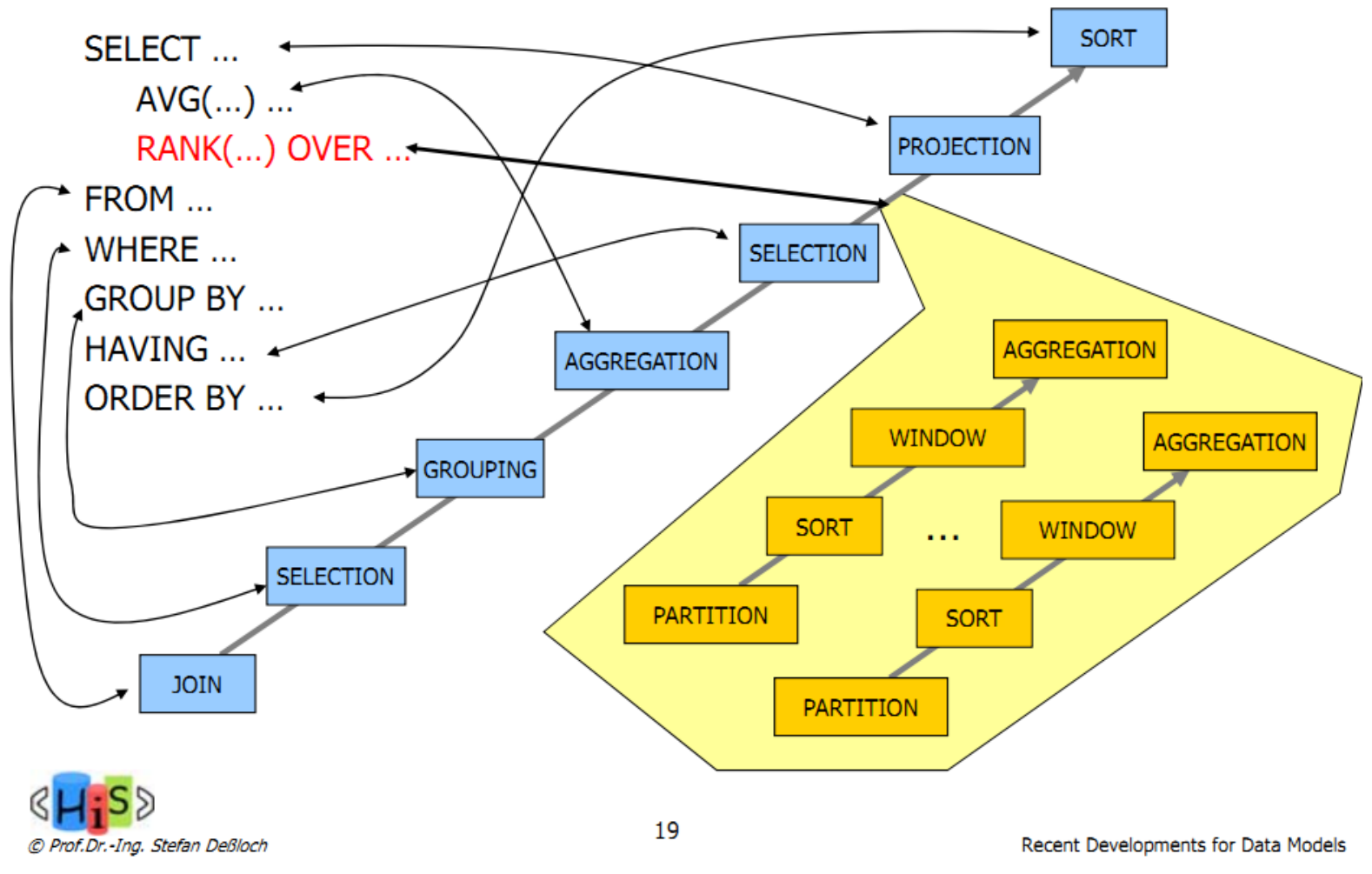

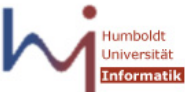

Ulf Leser: Data Warehousing und Data Mining 69 and the state of the state of the state of the state of the state of the state of the state of the state of the state of the state of the state of the state of the state of th

## SQL-Erweiterungen: Fazit

- Erweiterungen für
	- Hierarchische, multidimensionale Aggregate
	- Komplexe Vergleichsoperationen über unabhängigen Aggregaten
- Verbesserung
	- Kompaktere Queries
	- Gibt dem Optimierer mehr Wissen
		- Und idR deutliche Beschleunigung durch weniger Scans
- Geschickte Implementierung nicht trivial
	- CUBE erzeugt massenweise Summen, die größtenteils voneinander abhängen
	- Wann kann man OVER() mit einem Scan implementieren?

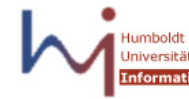

## Literatur

- Lehner: "Datenbanktechnologie für Data Warehouse Systeme", dpunkt.Verlag, 2003
- Gray et al. "Data Cube: A Relational Aggregation Operator Generalizing Group-By, Cross-Tab, and Sub-Totals", Journal on Data Mining and Knowledge Discovery, 1997
- Whitehorn, M., Zare, R. and Pasumansky, M. (2003). "Fast Track to MDX", Springer.

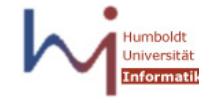

## **Selbsttest**

- Was sind typische OLAP Operationen?
- Erklären Sie den Grundaufbau einer MDX Query
- Was war der Unterschied zwischen Stapeln und Schachteln bei der 2D-Projektion hochdimensionaler Daten? Welchen Weg geht MDX?
- Formulieren Sie eine SQL Query mit einer Window-Function, die …
- Welche Arten gibt es, Windows bei Window-Functions zu spezifizieren?
- Wann wird eine Window-Function im Lebenszyklus einer Query ausgewertet? Welche Konsequenzen hat das?

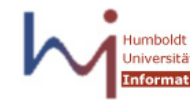